OpenAtom: On the fly ab initio molecular dynamics on the ground state surface with instantaneous GW-BSE level spectra

 **PIs:** G.J. Martyna, IBM; S. Ismail-Beigi, Yale; L. Kale, UIUC; **Team:** Q. Li, IBM, M. Kim, Yale; S. Mandal, Yale; E. Bohm, UIUC; N. Jain, UIUC; M. Robson, UIUC; E. Mikida, UIUC; P. Jindal, UIUC; T. Wicky, UIUC.

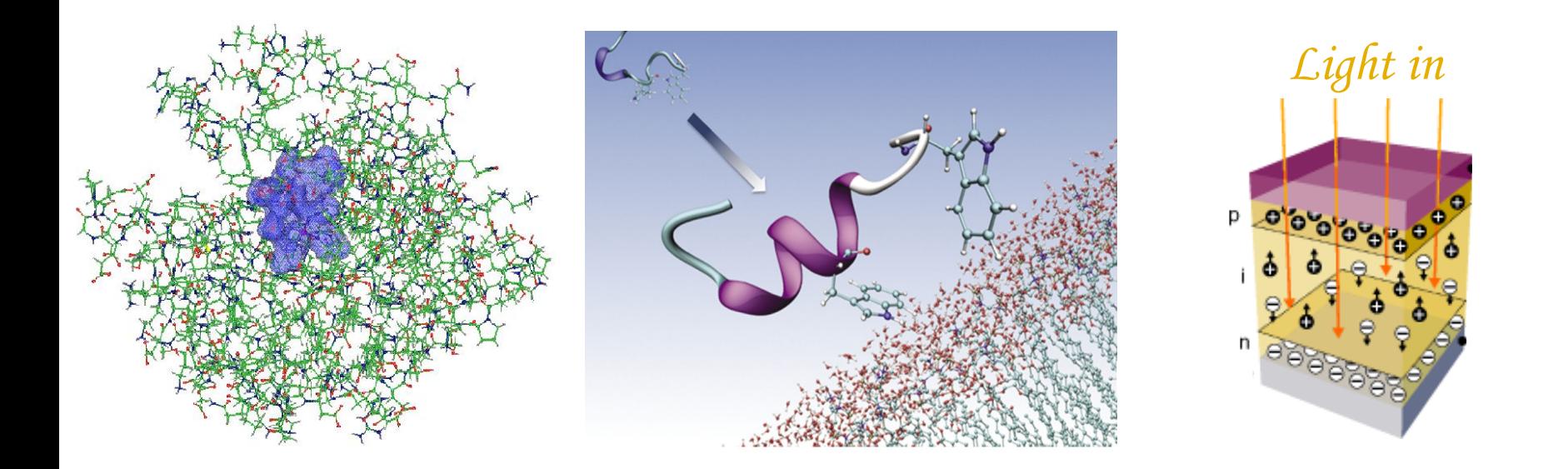

1

## Outline:

- I. Introduction to the OpenAtom project
- II. Statistical sampling of complex systems on the ground state surface
- III. Optimization under charm++
- IV. GW-BSE a new charm++ application.

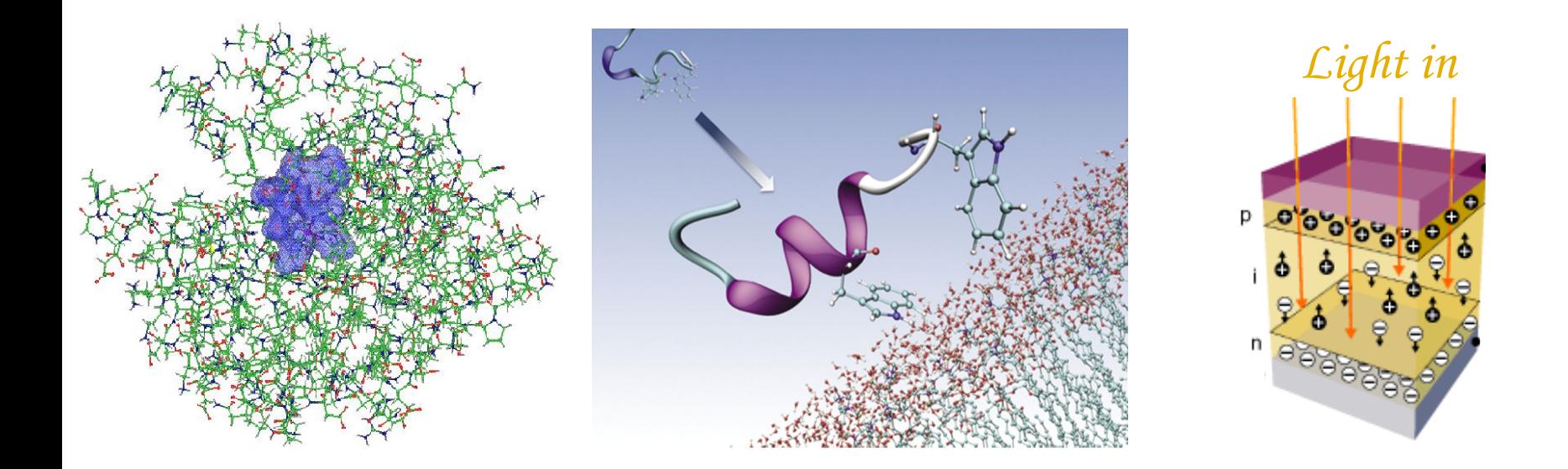

## **IBM : A History of Multidisciplinary Research**

1966 One-Device Memory Cell

1965 FFT (Cooley and Tukey).

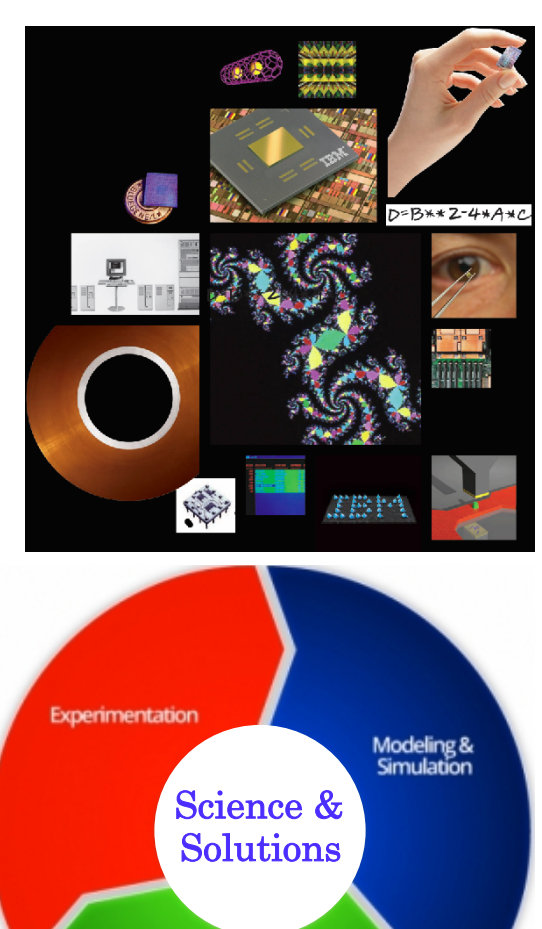

**"Treasure wild ducks" James Watson, Jr. (from Kierkegaard)** 

Theory

www-03.ibm.com/ibm/history/ibm100/us/en

*Exploratory work: Yorktown, Almaden & Zurich*  2012 Excimer Laser Surgey (**Nation Medal of Technology**) 2009 Nano MRI 2008 World's First Petaflop Supercomputer 2006 Francis Allen: **1st Female Turing Award winner & 1st Female IBM Fellow**  2005 Cell Architecture 2004 Blue Gene (**National Medal of Technology**) 2003 Carbon Nanotube Transistors 1997 Copper Interconnect Wiring 1994 Silicon Germanium (SiGe) 1987 High-Temperature Superconductivity (**Nobel Prize**) 1986 Scanning Tunneling Microscope (**Nobel Prize**) **IBM's Watson Cognitive Computer**  1980 RISC 1971 Speech Recognition 1970 Relational Database \$21,440 \$5,600 1967 Fractals **ERAD** 

1957 FORTRAN (Program lang) 1956 RAMAC (comput. w. mag. disk) D. Ferrucci Wild Duck

3

### **Where is IT today and where is it going?**

 IT industry has driven giant productivity gains in the last 40 years – are we done?

#### **Power: A Cause for Concern**

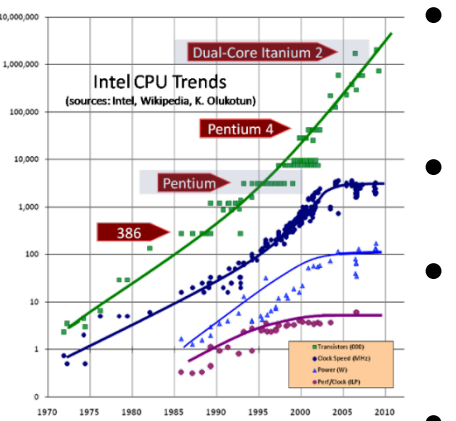

- Power is limiting progress in the IT world CMOS has reached fundamental limits.
- Data-centric: communication is expensive.
- Dark silicon/on-chip power savings will not deliver enough savings Microsoft Project Natick – underwater data centers!!!!!! (projectnatick.com)
- Sensor revolution requires on-board low-power computing to preprocess data avoiding power cost of wireless communication.

#### **Wireless Communication and Radar: New demands for high performance**

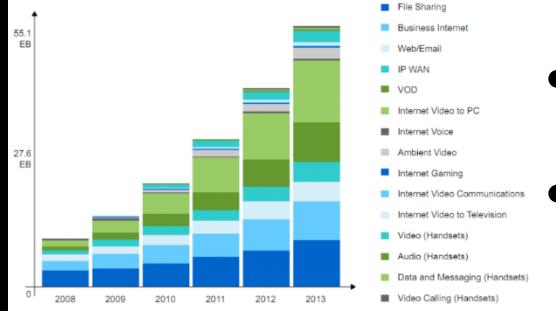

- The spectrum is congested and/or contested.
- Higher performance electronics for agile radars and communications are needed to move forward - RF FPGA's

#### **New efficient methodology and implementations required for progress!**

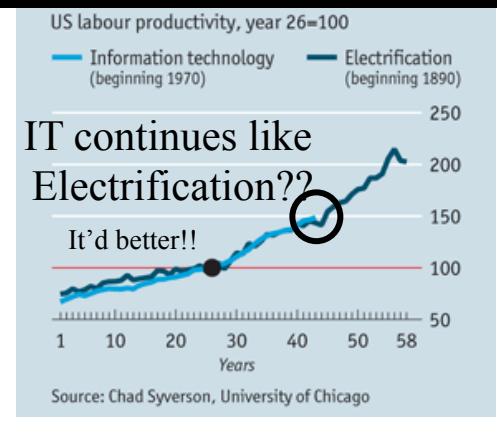

**Philosophy:** Statistical Sampling of Complex Environments is Key to Understanding many Physical Systems across Science and Solutions

• Biological function is enabled by fluctuations in both the environment and the biomolecules.

Pollutant detection requires sampling complex aqueous systems and then exporting the results to a GW/GW-BSE app for computation of spectra.

Understanding chemical reactions in dense arrays requires non-trivial sampling of the full system due to complex many-body reaction paths.

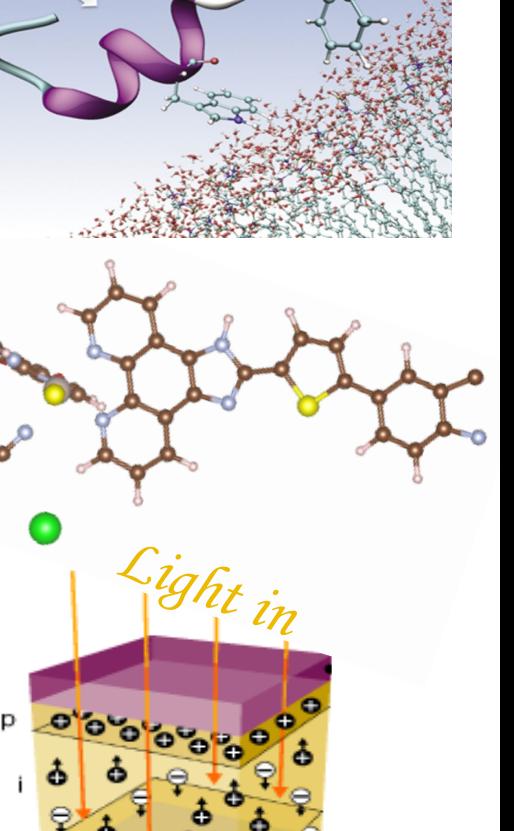

Simulating materials with atomic detail on the Ground State Born-Oppenheimer Surface: Reaching Long Time Scales via Parallel Software and Novel Physics Based Methodology

**PI:** Glenn Martyna, IBM TJ Watson Research Center, Honorary Professor of Physics, University of Edinburgh, 2016 IPAM Senior Fellow **Postdoc:** Qi Li, IBM TJ Watson Research Center

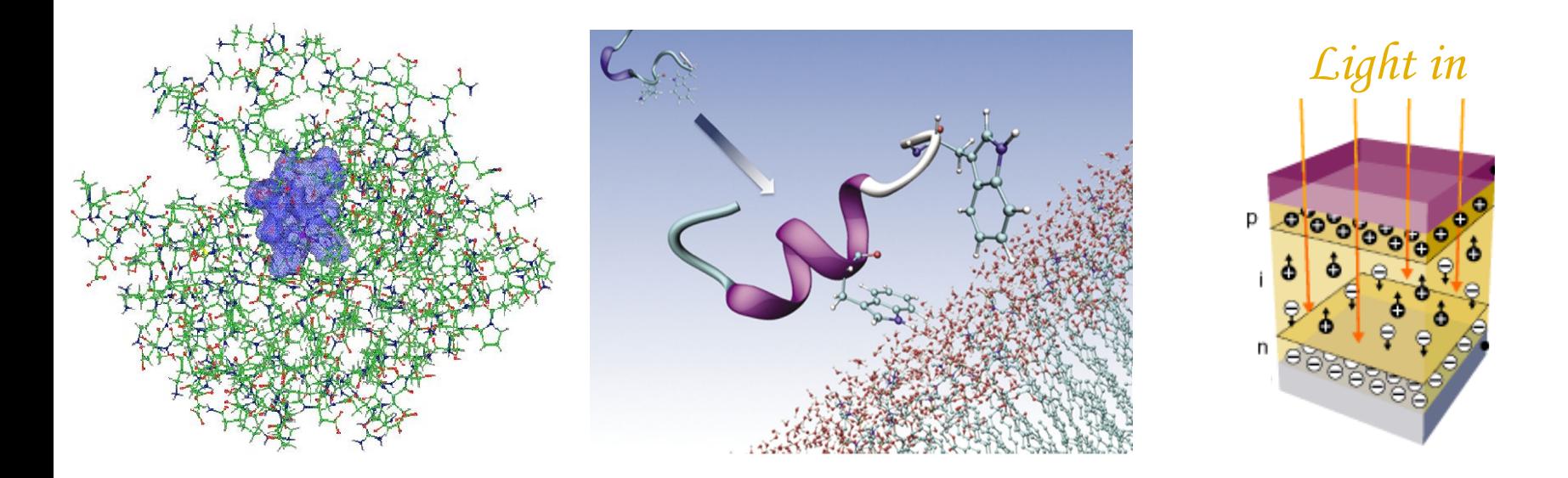

### **Goal : The accurate treatment of complex heterogeneous systems to gain physical insight.**

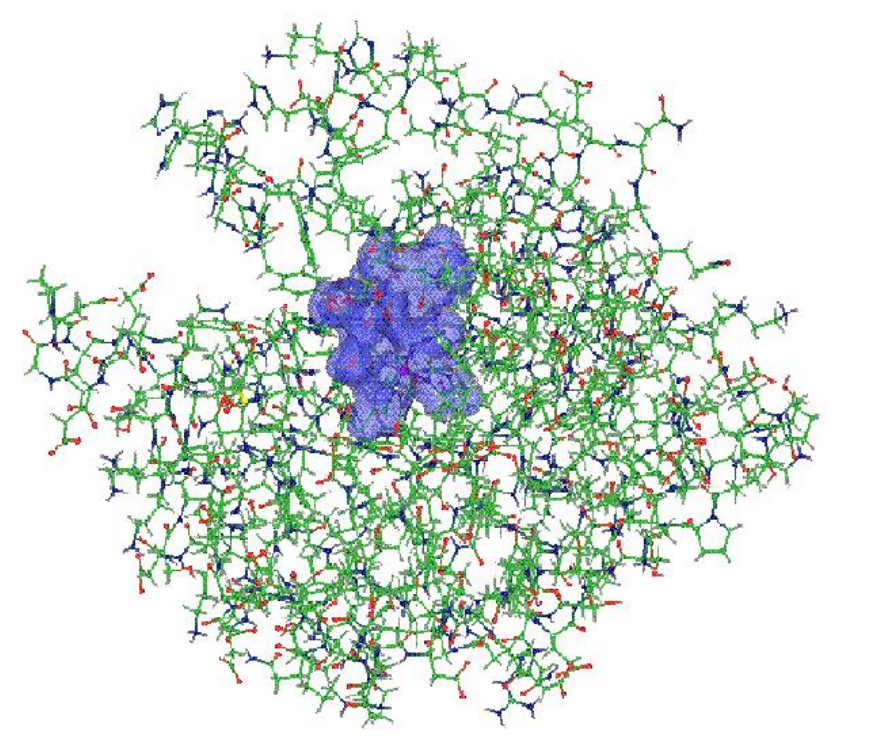

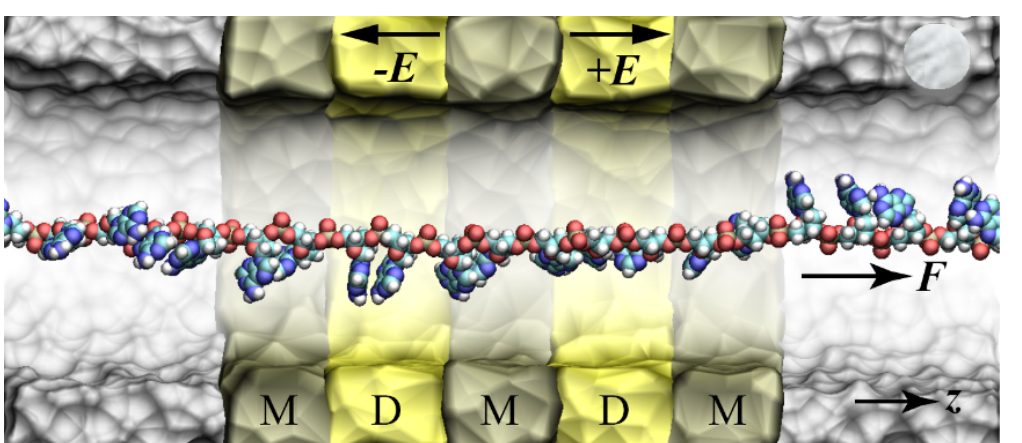

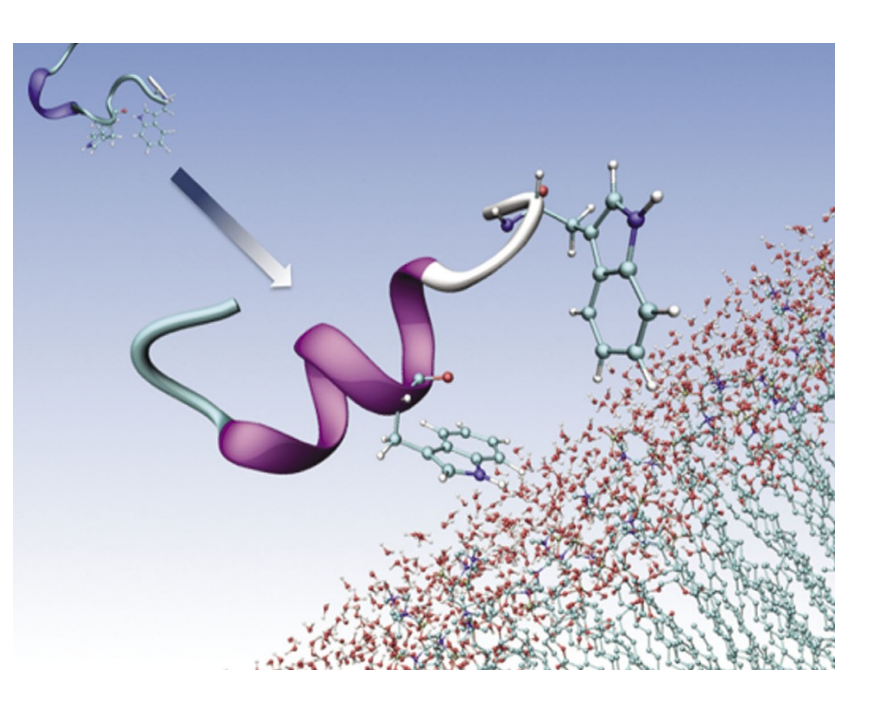

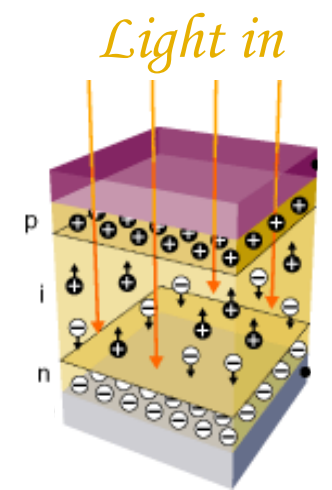

## Where we were at the start of the project from previous collaboration with Kale group:

### *OpenAtom*

Charm++ implementation of the Car Parinello Ab initio Molecular Dynamics based on KS-DFT within Generalized Gradient Approx.

### *Features include:*

- Order  $N^2$  log(N) Euler Exponential Spline (EES) method for norm conserving non-local pseudopotentials.
- Order *N* log(*N*) EES method for local pseudopotential and Ewald interactions.
- High parallel scaling on BlueGene/L and BlueGene/P (10k procs).
- Roughed in path Integrals, k-point sampling, LSDA and parallel tempering sampling.
- Parallel 3D-FFTs handwritten by scientists.

Great for main group systems, achieve nanosecond time scales a breakthrough in its day (just a few years ago)! IBM Journal of Research and Development 52 (1.2), 159-175 (2008). 8

### **Transparent Conducting Electrodes (TCEs) for thin film amorphous silicon solar cells**

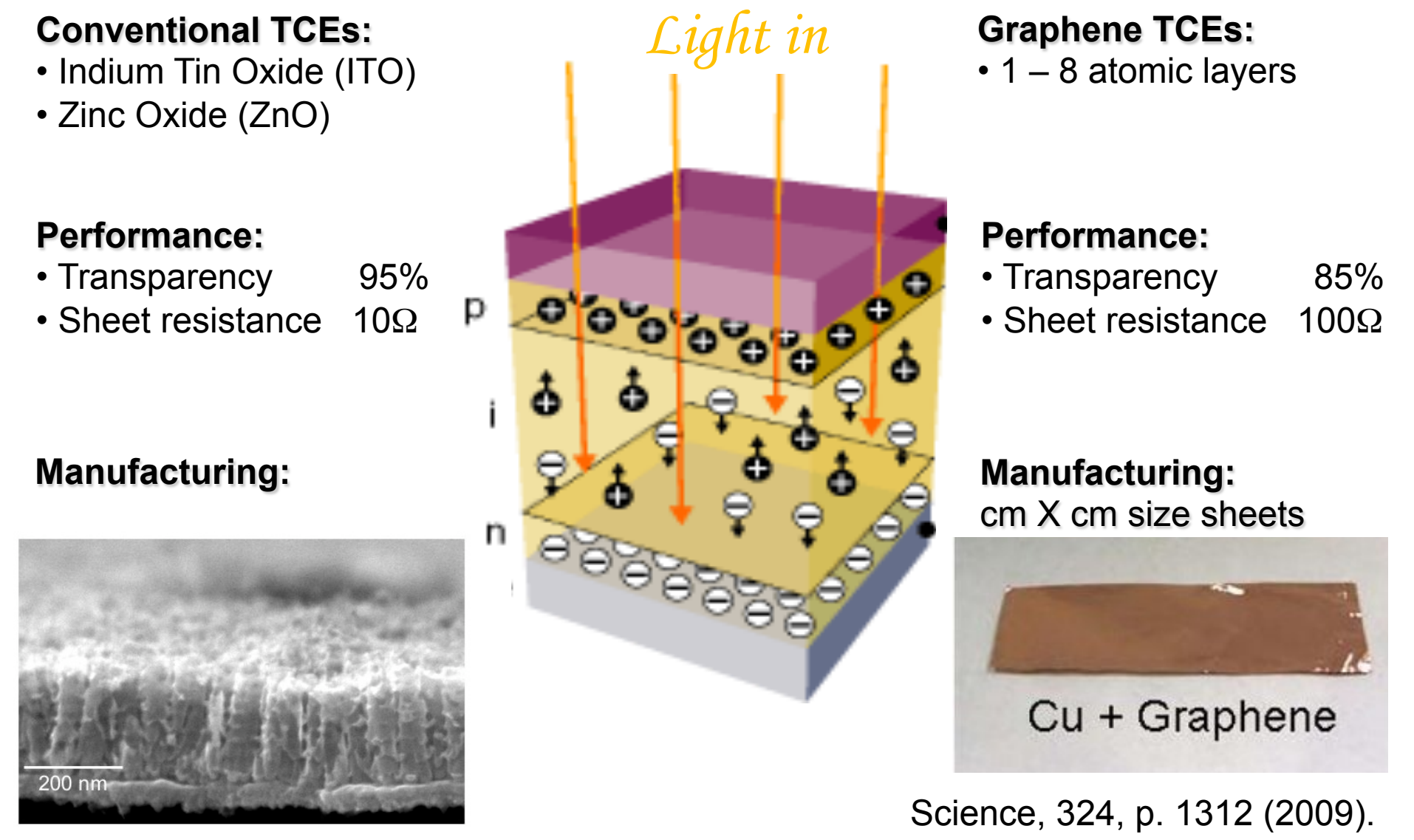

### **Engineering goal**

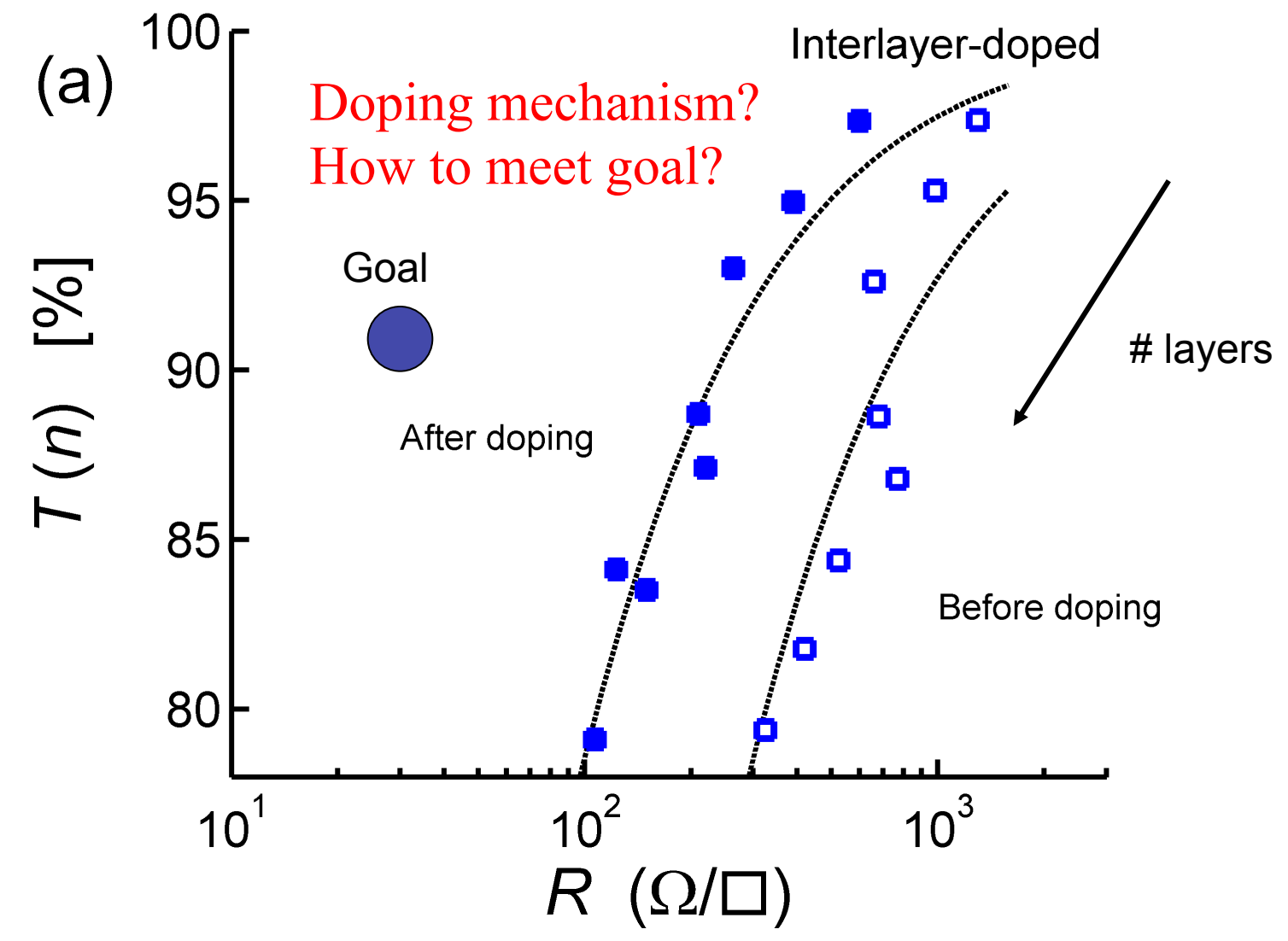

Experimental data: G. Tulevski (IBM), A. Kasry (EGNC), A. Boll (IBM) ACS nano 4 (7), 3839-3844 (2010)

# $6SbCl_5 + C_{84} \rightarrow C_{84}^{2+}(2SbCl_6-)$  $+$  SbCl<sub>3</sub> + 3SbCl<sub>5</sub>

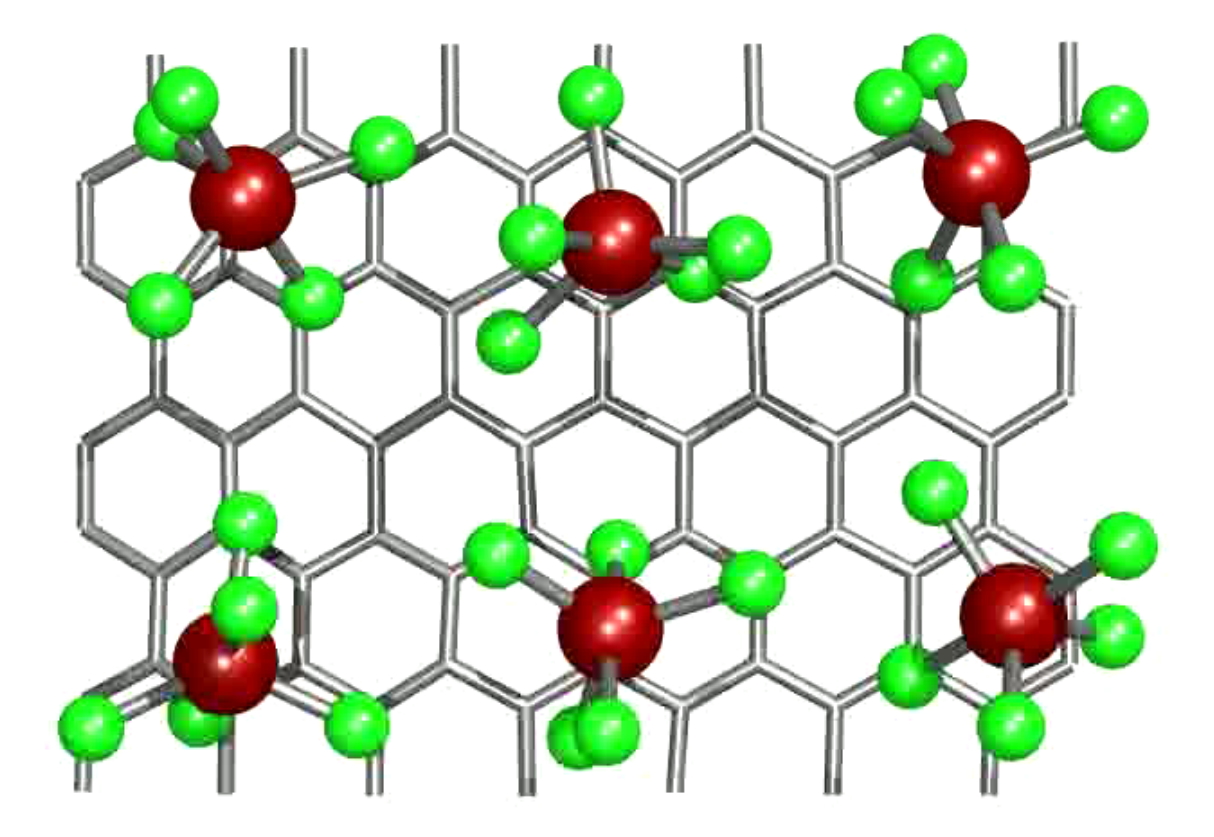

ACS nano 5 (4), 3096-3103 (2011) 11

### **Project Goals:** Improve sampling, accuracy, applicability and parallel performance of OpenAtom to achieve breakthrough performance

**Transition Metals:** Plane Augmented Wave method, LSDA, k-point sampling. **Reactive Chem:** Hybrid functionals (beyond GGA) – Exact exchange (HF). **Nuclear Quantum Effects:** Path Integral Molecular Dynamics. **Sampling Rough Energy Landscapes:** Parallel tempering (PT). **Metric Factors :** Improve baseline CPAIMD with phase space metrics (PSM). **Extension to Analytics:** Use power of OpenAtom in Discovery Projects.

Addressing complex systems and sampling problems requires significant collaborative development!!!!

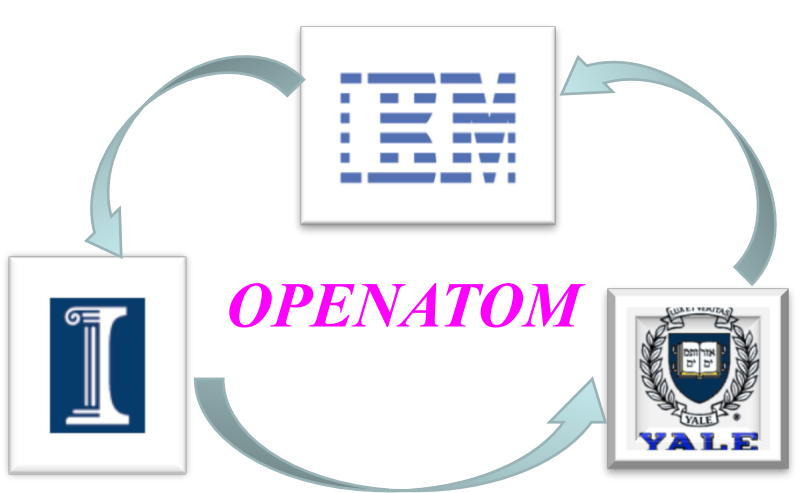

### **Project Goals:** Improve sampling, accuracy, applicability and parallel performance of OpenAtom

#### **UIUC tasks:**

- 3D-FFT library beyond GJM.
- Flow of control refactor.
- Bringing Tempering, Path integrals, k-points, LSDA to life – "**Übers**".
- Parallelization of "**Übers**".
- GPGPUs for orthogonality.
- Parallelization of "Advanced methods" (PAW, HF, PSM, …).

#### **IBM tasks:**

- Derive order *N*2 log(*N*) PAW.
- Implement Grimme van der Waals.
- Derive reduced order HF exch.
- Derive selection rule for parallel tempering on sampled potential surfaces – penalty method.
- Derive improved CPAIMD via PSM.
- Write toy codes and scientific papers.

#### **Joint work:**

- Framework new methods.
- Implement new methods.
- Develop test suite for new methods implement in OpenAtom's Jenkins app.
- Apply OpenAtom to important systems across S&T .e.g. Metal Organic Framework with Yale & UIUC.

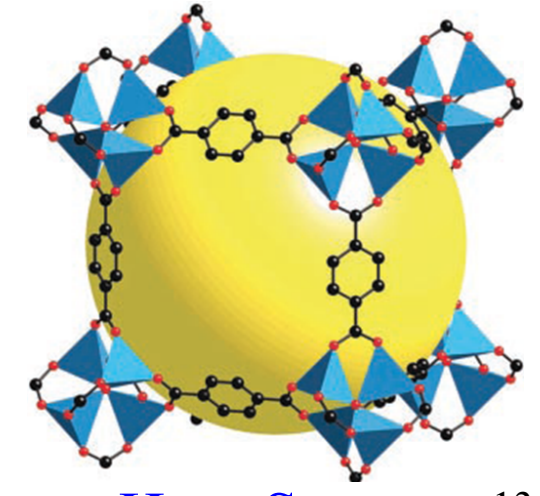

Hero System 13

## Reduced order Hartree-Fock Exchange for Extended States – in 3 minutes or less

**Challenge:** Reduced order methods for HF exchange are all formulated for localized states. Metal-insulator transitions, Metal-Semiconductor-Metal junctions  $\rightarrow$  "no-go".

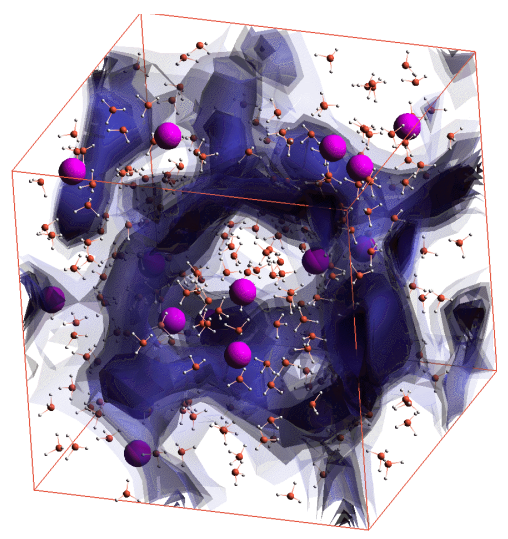

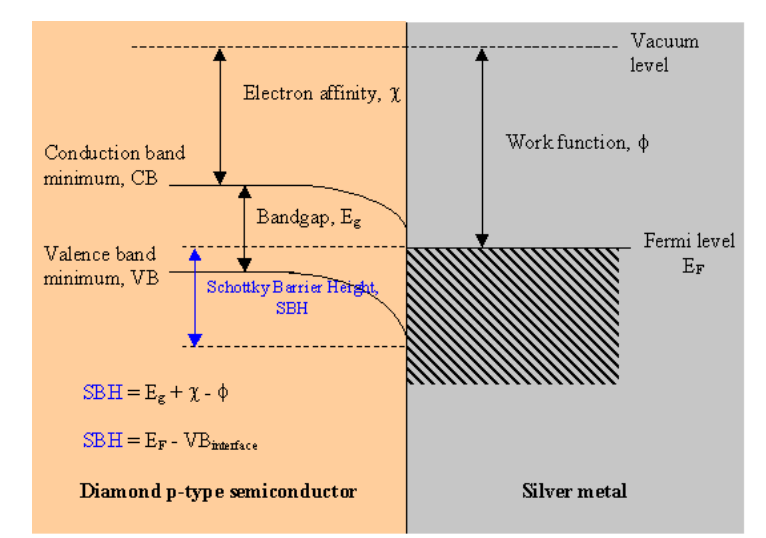

**Solution:** A collaboratively developed **r**-space outer product formulation motivates a new **r**-space/**g**-space decomposition to reduce HF exch. computational complexity by  $N^{2/3}$ ,  $N^3 \rightarrow N^{7/3}$ for the plane-wave (pw) basis.  $14$ 

### The proof – in a nutshell (2 slides)  $E\downarrow x = -1/2~fD(\boldsymbol{h})\uparrow$   $d\boldsymbol{r}/D(\boldsymbol{h})\uparrow$   $d\boldsymbol{r}'$   $\sum$   $\boldsymbol{m}\uparrow$   $d\boldsymbol{r}$  HF exch. under PBC:  $f(r,r\uparrow)/|r-r\uparrow +m\hbar/$  $\rho(r,r\uparrow)=\sum_{i}\partial(c\sigma f_{i})\varphi\downarrow i\uparrow(r\uparrow)\varphi\downarrow i(r)$  $f(r,r\uparrow')= |\rho(r,r\uparrow')|/2$ sum over periodic images, *m.*  Outer product of orbitals on the discrete pw mesh  $\sim N^3$ .

 $1/r = erf(\alpha r)/r + erfc(\alpha r)/r$  Following Ewald insert long/short-range decomp. of Coulomb interaction.

$$
E\downarrow x\hat{\tau}(\text{short}) = -1/2 \int D(\boldsymbol{h})\hat{\tau} \mathbb{I} d\boldsymbol{r} \int D(\boldsymbol{h})\hat{\tau} \mathbb{I} d\boldsymbol{r}' \quad f(\boldsymbol{r}, \boldsymbol{r} \hat{\tau}') \text{erfc}(\alpha|\boldsymbol{r} - \boldsymbol{r} \hat{\tau}') / |\boldsymbol{r} - \boldsymbol{r} \hat{\tau}'|
$$
\n
$$
E\downarrow x\hat{\tau}(\text{long}) = -1/2 \int D(\boldsymbol{h})\hat{\tau} \mathbb{I} d\boldsymbol{r} \int D(\boldsymbol{h})\hat{\tau} \mathbb{I} d\boldsymbol{r}' \quad \sum \boldsymbol{m} \hat{\tau} \mathbb{I} \mathbb{I} f(\boldsymbol{r}, \boldsymbol{r} \hat{\tau}')
$$
\n
$$
\text{erf}(\alpha|\boldsymbol{r} - \boldsymbol{r} \hat{\tau}' + \boldsymbol{m} \hat{\boldsymbol{h}}) / |\boldsymbol{r} - \boldsymbol{r} \hat{\tau}' + \boldsymbol{m} \hat{\boldsymbol{h}}|
$$

## The proof  $-$  in a nutshell (2 slides)

 $E\psi(r)(\text{short}) = -1/2 \iint \psi(r) dr dr f \psi(r) dr/2 R-u/2 \text{erfc}(a)$  $|u|)/|u|$   $\theta$   $\downarrow$   $H$   $(U$   $\downarrow$   $c$   $-|u|)$ Simplify\* and introduce matrices on coarse,  $flc$ , and fine  $flf$ , meshes:

 $E(x \hat{1}(\text{long}) = -1/2V \sum g \neq 0 \hat{1}|g| \leq G/c \equiv 4\pi/|g| \hat{1}2 \exp(-|g| \hat{1}2/4)$  $\frac{1}{4}$ (2)  $\int$   $\int$   $\frac{1}{2}$   $\int$   $\frac{1}{2}$   $\int$   $\frac{1}{2}$   $\int$   $\frac{1}{2}$   $\int$   $\frac{1}{2}$   $\int$   $\frac{1}{2}$   $\int$   $\frac{1}{2}$   $\int$   $\frac{1}{2}$   $\int$   $\frac{1}{2}$   $\int$   $\frac{1}{2}$   $\int$   $\frac{1}{2}$   $\int$   $\frac{1}{2}$   $\int$   $\frac{1}{2}$   $\int$   $\frac$  $\dot{f}\mathcal{L}(\mathbf{g},\mathbf{g}^{\prime}) = \int D(\mathbf{h})\mathbf{1}^{\prime\prime} d\mathbf{r} \int D(\mathbf{h})\mathbf{1}^{\prime\prime} d\mathbf{r}^{\prime\prime} \exp(i\mathbf{g}^{\prime}r)\exp(-i\mathbf{g}\mathbf{1}^{\prime}\cdot r\mathbf{1}^{\prime\prime})$  $\int f \mathcal{L} \left( \boldsymbol{r}, \boldsymbol{r} \right)$ 

 $\nabla \mathbf{m} \mathbf{\hat{x}}^T \mathbf{m}(\mathbf{r}+\mathbf{m}\boldsymbol{h}) = 1/\text{det}(\boldsymbol{h}) \hspace{0.2cm} \sum \boldsymbol{g} \mathbf{\hat{y}}^T \mathbf{m}^T \boldsymbol{g}(\boldsymbol{g}) \boldsymbol{e}^T \boldsymbol{g}^T \boldsymbol{r}$  ,  $V\text{=det}(\boldsymbol{h})$  ,  $\boldsymbol{g}\text{=g}\,\boldsymbol{h}$  $\mathbf{1}$   $\mathbf{a}-\mathbf{f}\mathbf{i}\,k\,l$   $\mathbf{n}(\mathbf{a})-\mathbf{I}(\mathbf{a})\mathbf{r}(\mathbf{a})$   $\mathbf{a}^{\dagger}$   $\mathbf{a}^{\dagger}$   $\mathbf{n}(\mathbf{a}^{\dagger})$  $f\mathcal{H}$  (R+u/2,R-u/2) Create sparse-matrix on fine mesh:  $N^2 U L c \gamma^2 \sim N^2 \phi$  $f\mathcal{L}c(\mathbf{r},\mathbf{r'})$  Create dense-matrix on coarse mesh:  $N^3G\mathcal{L}c\mathcal{T}6 \sim N^3$  $\alpha \sim N\tau - 1/9$  Choose  $\alpha$  to equalize scaling:  $N^{7/3}$  (add log *N* for FFT's) 16

### Reduced order Hartree-Fock Exchange: Scaling

Complexity of short-range part governed by cutoff radius in **u**-space through erfc( $\alpha$ |**u**|),  $|{\bf u}|$ < $U$  $\mathcal{U}$  $\mathcal{L}$  $\uparrow$  ~  $\alpha$  $\uparrow$  -1

 $N$ 12  $I/Lc$ 13 ~ $N$ 12  $\alpha$ 1 - 3

Complexity of long-range part governed by cutoff radius in **g**-space through  $\exp(-|\mathbf{g}|^2/4\alpha^2)$ ,  $|\mathbf{g}| < G \mathcal{L} \hat{C} \sim \alpha \hat{I}$  [1]  $N(VG\mathcal{L}C\mathcal{T}3)\mathcal{T}2 \sim N\mathcal{T}3\alpha\mathcal{T}6$ Equating gives

$$
\alpha \sim N\hat{\tau}-1/9
$$

which in turn yields the desired scaling of the short/long-range parts  $\sim N/2+1/3 = N/7/3$ 

[1] A plane wave basis with cutoff  $G\mathcal{L}c$  contains  $\sim V G\mathcal{L}c\mathcal{T}3$  basis functions where

## Reduced order Hartree-Fock Exchange: Accuracy

- Short-range HF exchange requires treating an integrable singularity (Coulomb)
- The plane wave mesh is equally spaced in Cartesian coordinates.
- Develop a method to treat integrable singularities on simple meshes.

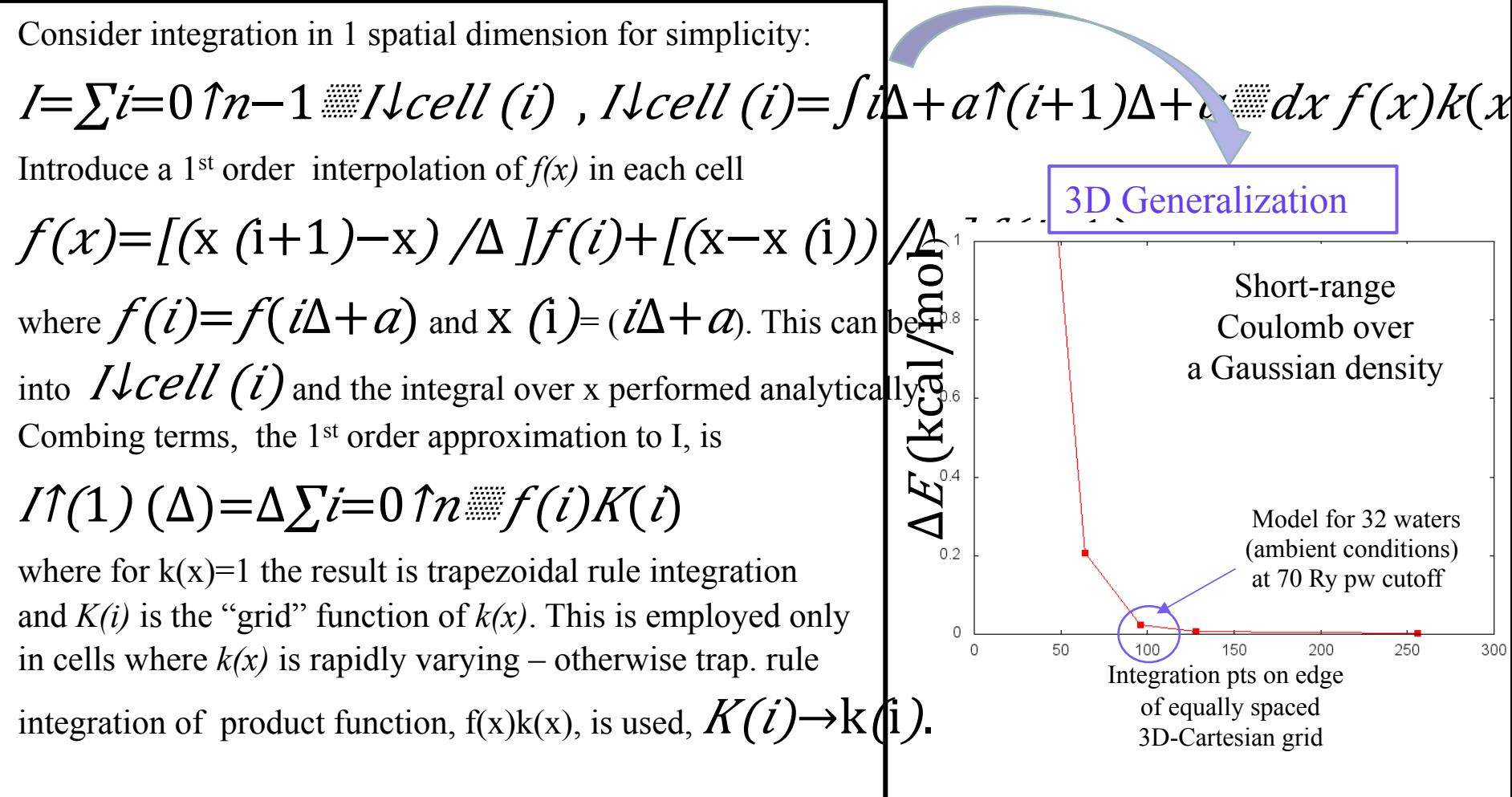

## Reduced order Hartree-Fock Exchange: Sizing

**System of interest :** 32 water molecules under ambient conditions in

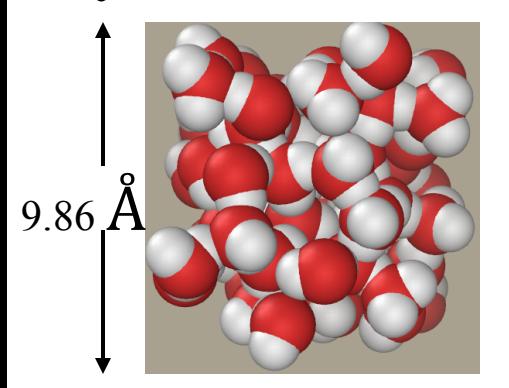

a L=9.86 Å on edge cell with a 70 Ry pw cutoff sets the fine pw grid to be  $\approx 100$  points on edge.

**Take:** (1) the fine grid u-space cutoff:  $U/c = 3.5/a$ (2) the sparse grid g-space cutoff:  $G\mathcal{L}c = 7\alpha$ 

**Choose:**  $\alpha$ =21.5/L

**Estimate:** New method saves  $\approx 70x$  compared a  $N^3$  computation (.i.e. **g**-space treatment on the fine pw grid, lim  $\alpha \rightarrow \infty$ ).

**Validate:** Cutoff choices and timing estimates need testing in the "real world" where overhead, truncation error etc. matter.

# Progress towards project goals

#### **UIUC tasks:**

- 3D-FFT library beyond GJM.
- Flow of control refactor.
- Bring Tempering, Path integrals, k-points, LSDA to life – "**Übers**".
- Parallelization of "**Übers**".
- GPGPUs for orthogonality.
- Parallelization of "Advanced methods" (PAW, HF, PSM, …).

### **IBM tasks:**

- Derive  $N^2$  log(N) scaling PAW.
- Implement Grimme van der Waals.
- Derive reduced order HF exch.
- Derive selection rule for parallel tempering with sampled. potential surfaces – penalty method.
	- Derive improved CPAIMD via PSM.
	- Write toy codes and scientific papers.

#### **Joint work:**

- Framework new methods.
- Implement new methods.
- Develop test suite for new methods implement in OpenAtom's Jenkins app.
- Apply OpenAtom to important systems across S&T, e.g. Metal Organic Framework with Yale & UIUC.
- Develop analytics application for discovery.

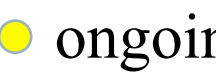

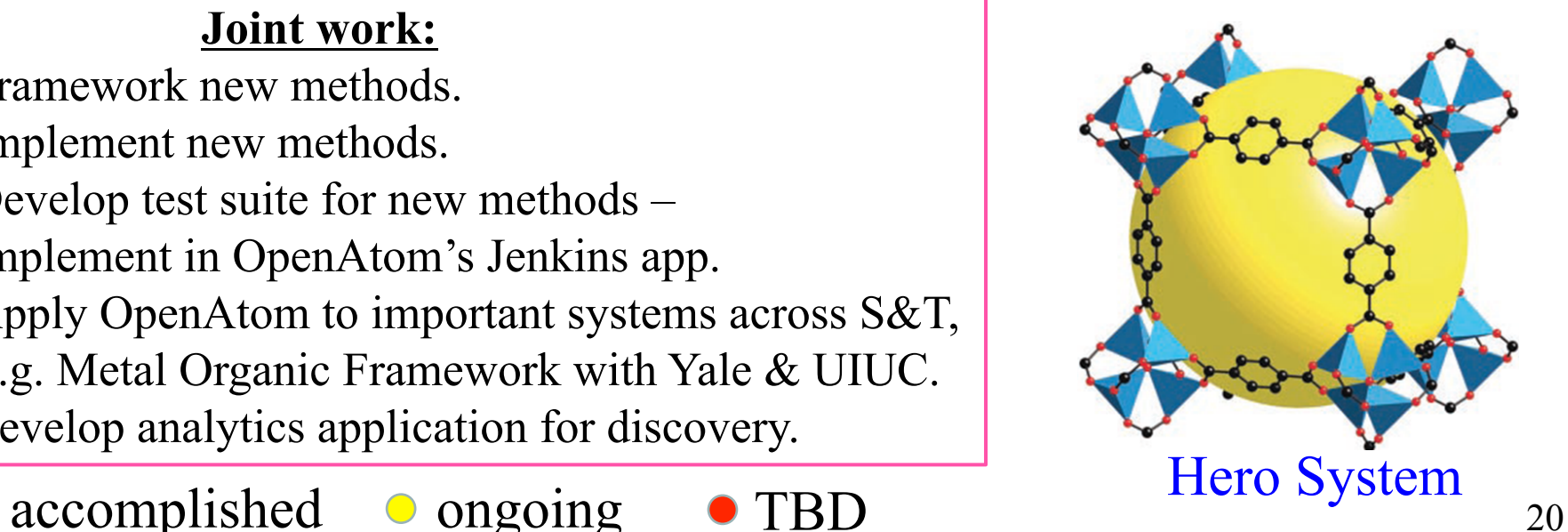

UNIVERSITY OF ILLINOIS AT URBANA-CHAMPAIGN

### OpenAtom Ground State Software Overview

PPL Contributors: Eric Bohm, Nikhil Jain, Prateek Jindal, Eric Mikida, Michael Robson

**DOC** 

**THEFT BEFORE** 

直卫江江江富

**EXOCE** 

<u> 2005 Martin Carl Barn (1986), Schwarzen und am Barn (1986), Schwarzen und am Barn (1986), Schwarzen und der E</u>

**Charles to the** 

## Software Infrastructure

- GIT (Gerrit) based repository:
	- http://charm.cs.illinois.edu/gerrit/openatom
	- Or https://github.com/ericbohm/OpenAtom/
- Test system datasets available in git
	- Make test Basic feature verification
	- Make full test Extensive use case verification
- *Jenkins* testing
	- Release branch in nightly Charm++ testing
	- Release branch in Charm++ continuous integration testing

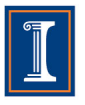

## Ground State Feature Status

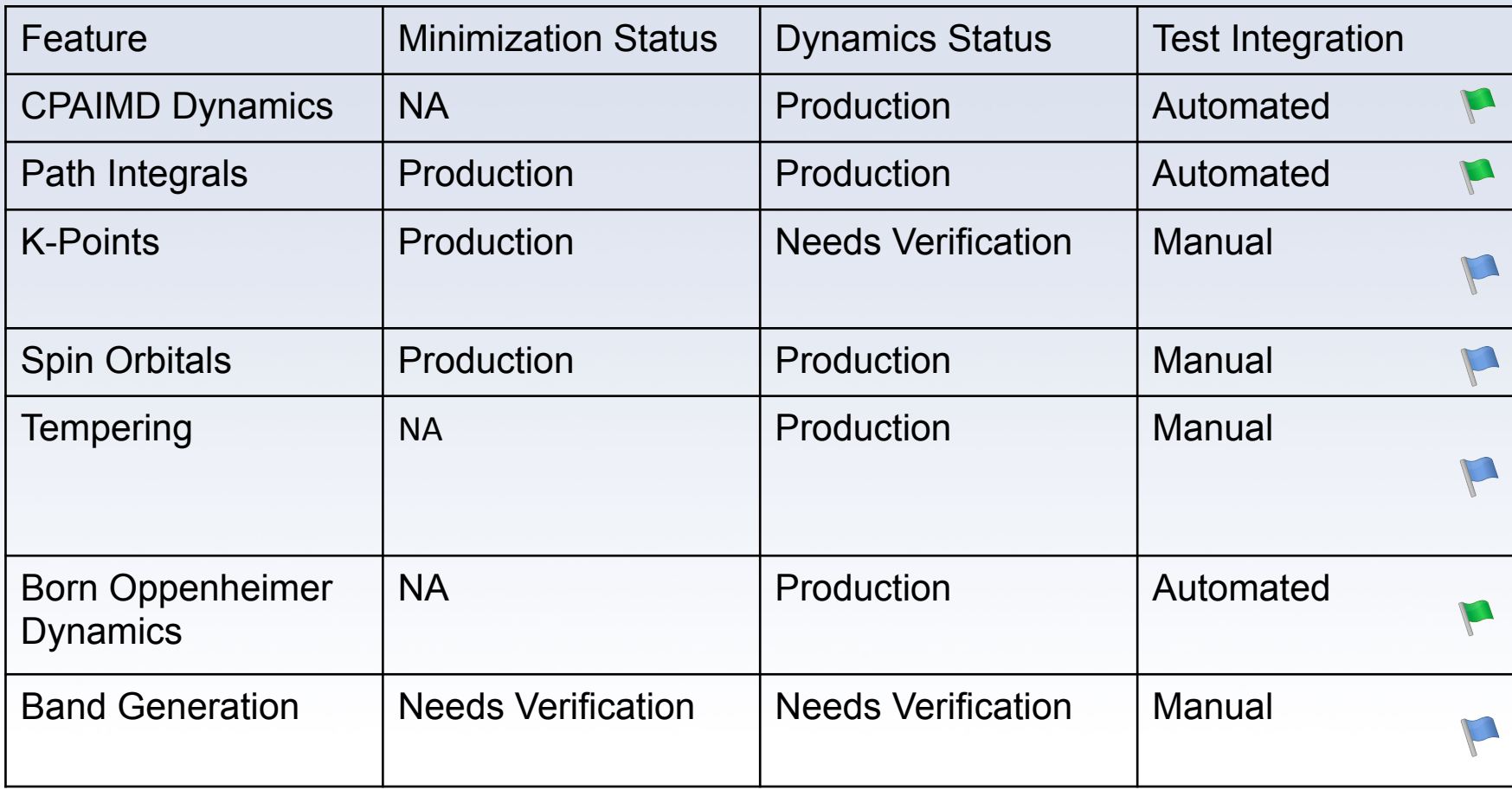

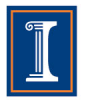

### Data Structures and control flow in OpenAtom

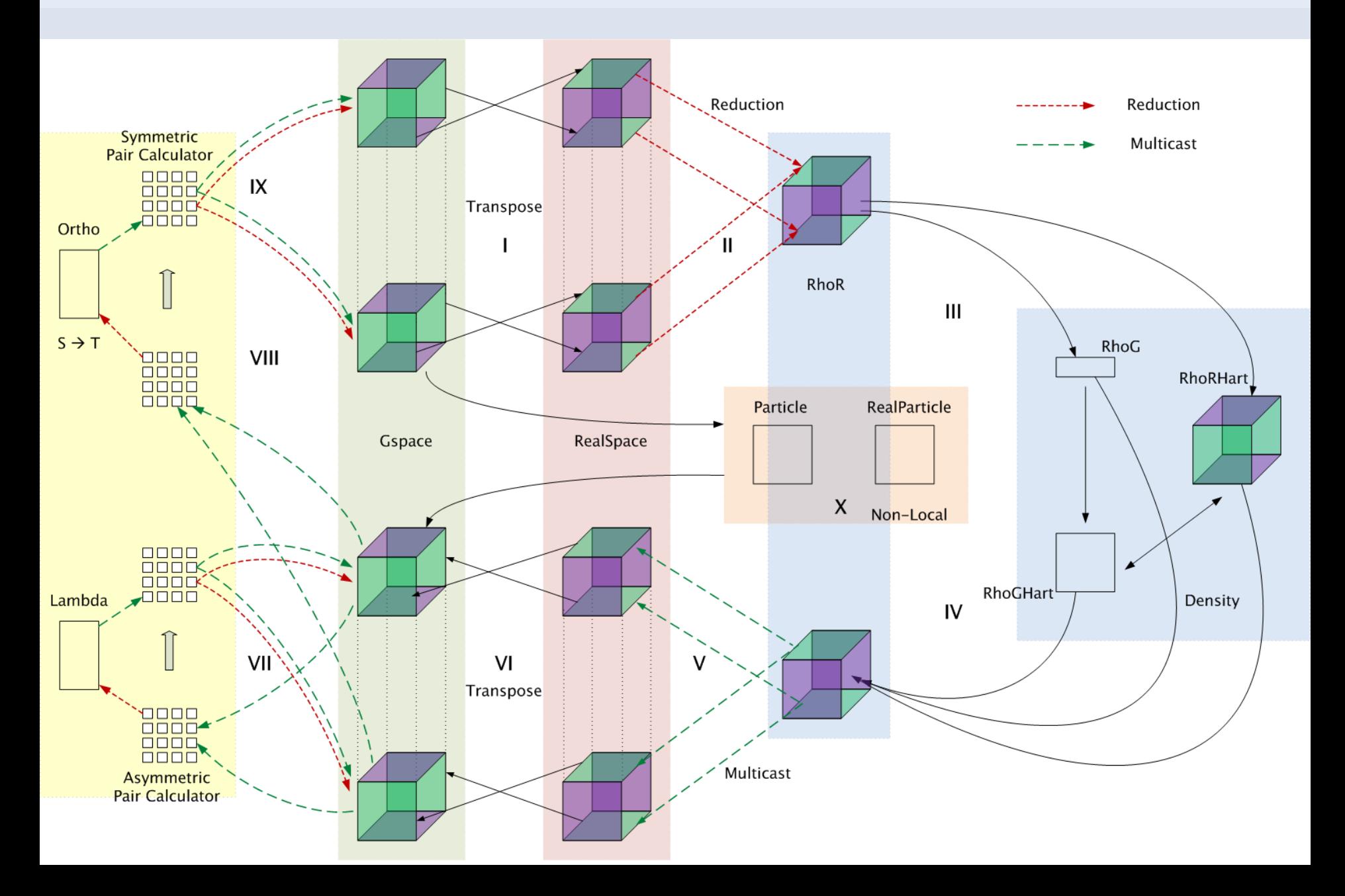

# **Object Decomposition**

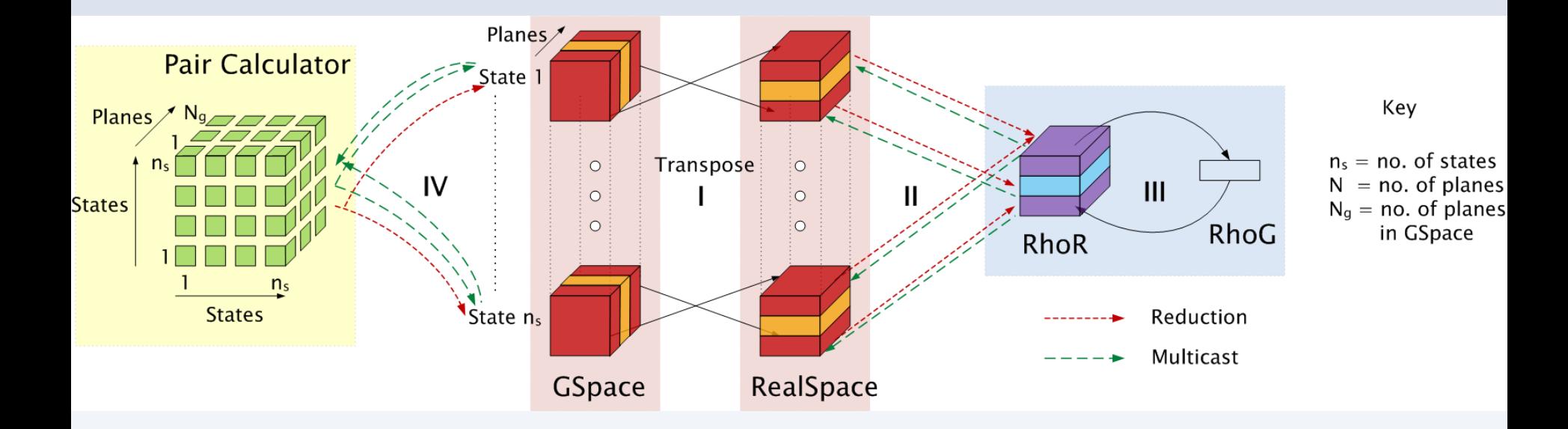

### Showing a subset of object collections

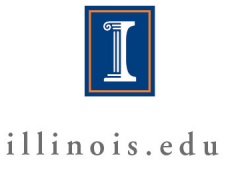

#### Nikhil Jain

## **OBJECT PLACEMENT**

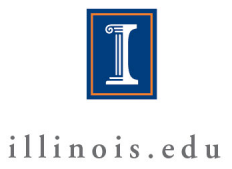

# **Topology aware mapping**

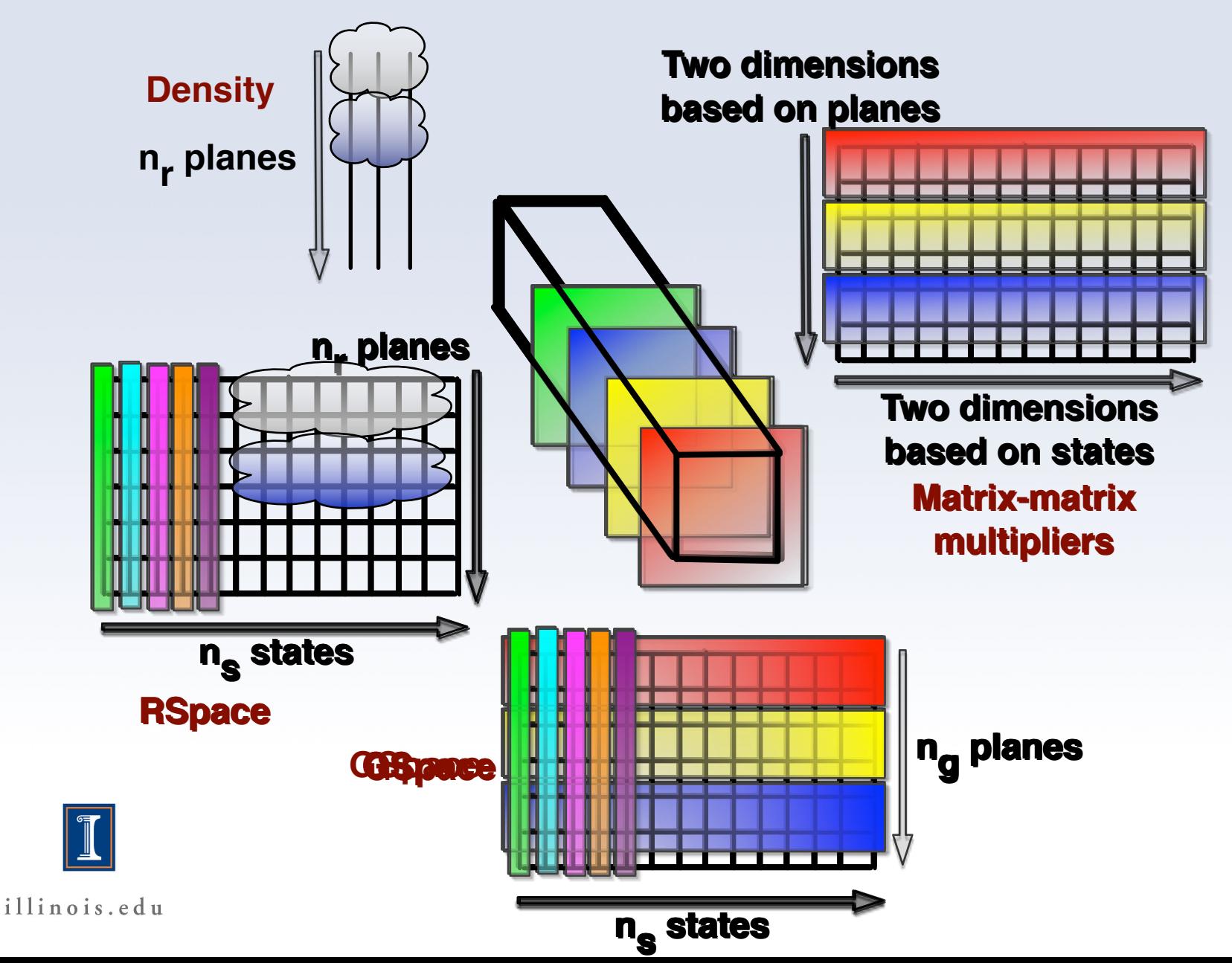

# **Adapting to different systems**

- Separate the logical operations and machine-specific operations. Example:
	- Logical operation: get an ordered list of nodes
	- Machine specific: Hilbert curve traversal, blocked traversal, plane-traversal
- Density FFTs: require use of full bisection bandwidth – spread throughout the allocation.
- Matrix-matrix multiplies (pair calculators): place near the GSpace planes, but load balance is important.

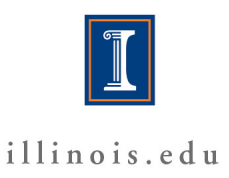

## System utilization without mapping

(barriers introduced for clarity)

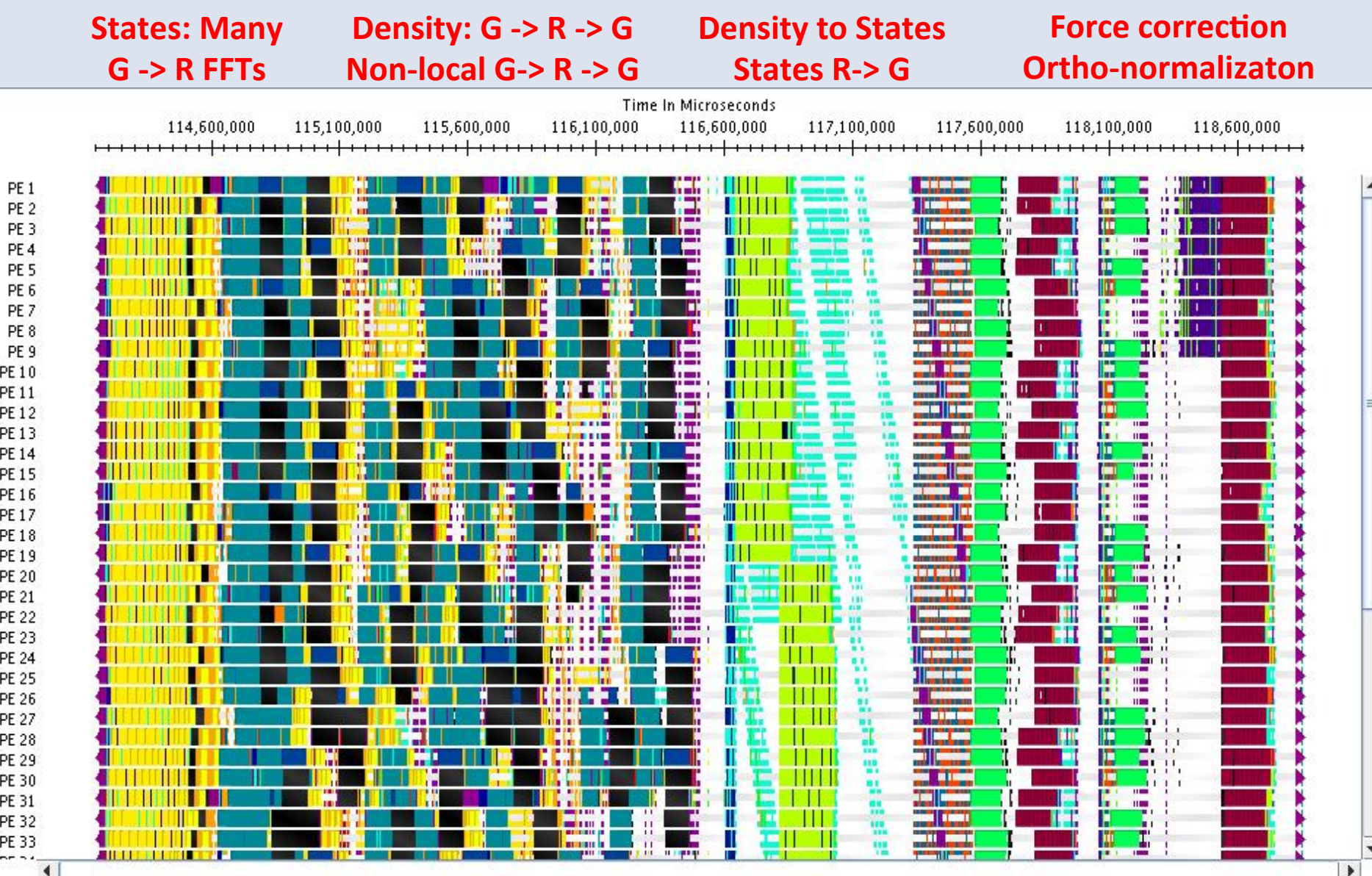

# System utilization with mapping

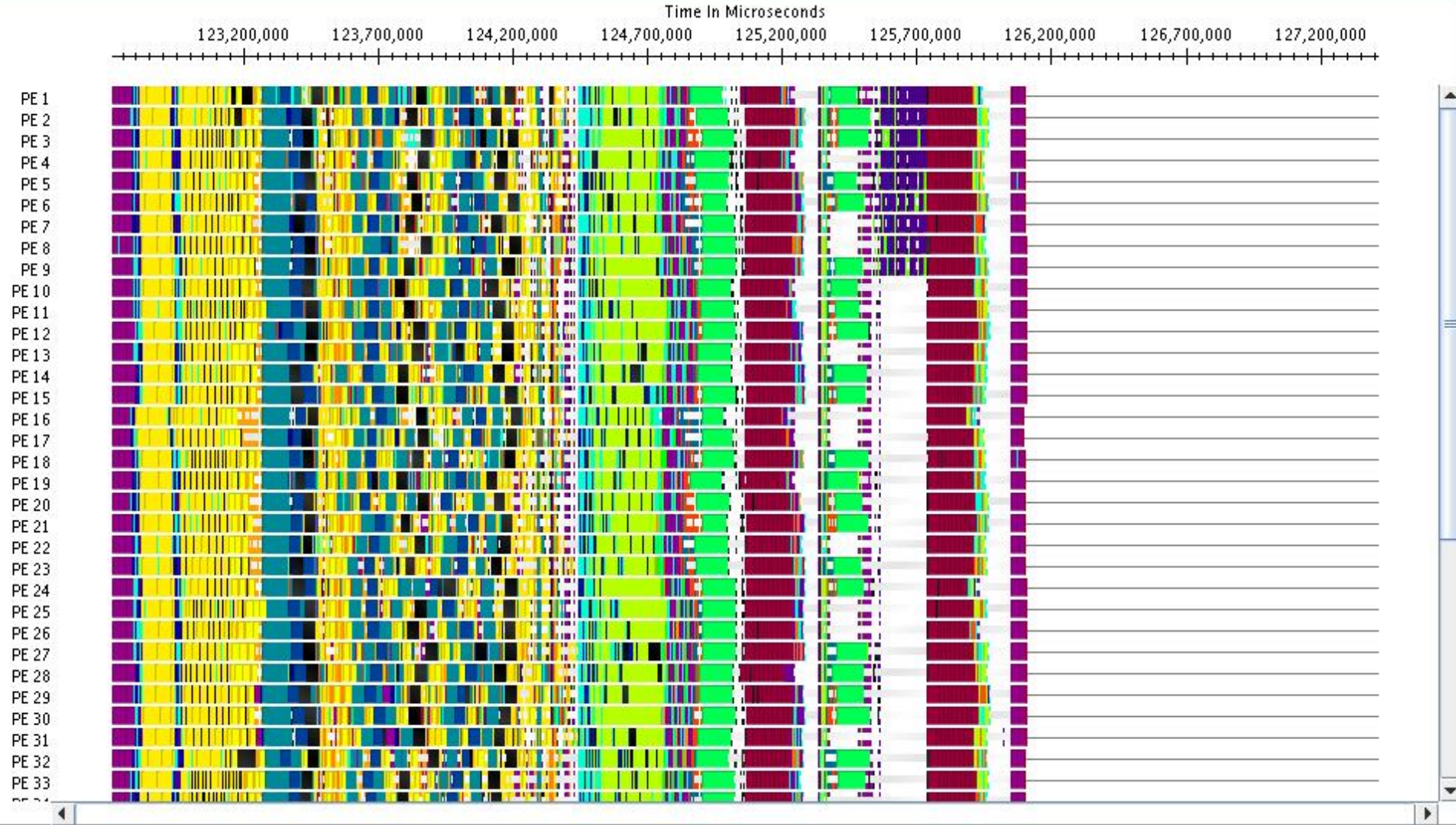

## **Impact of mapping on Blue Gene/Q: up to 30% improvement**

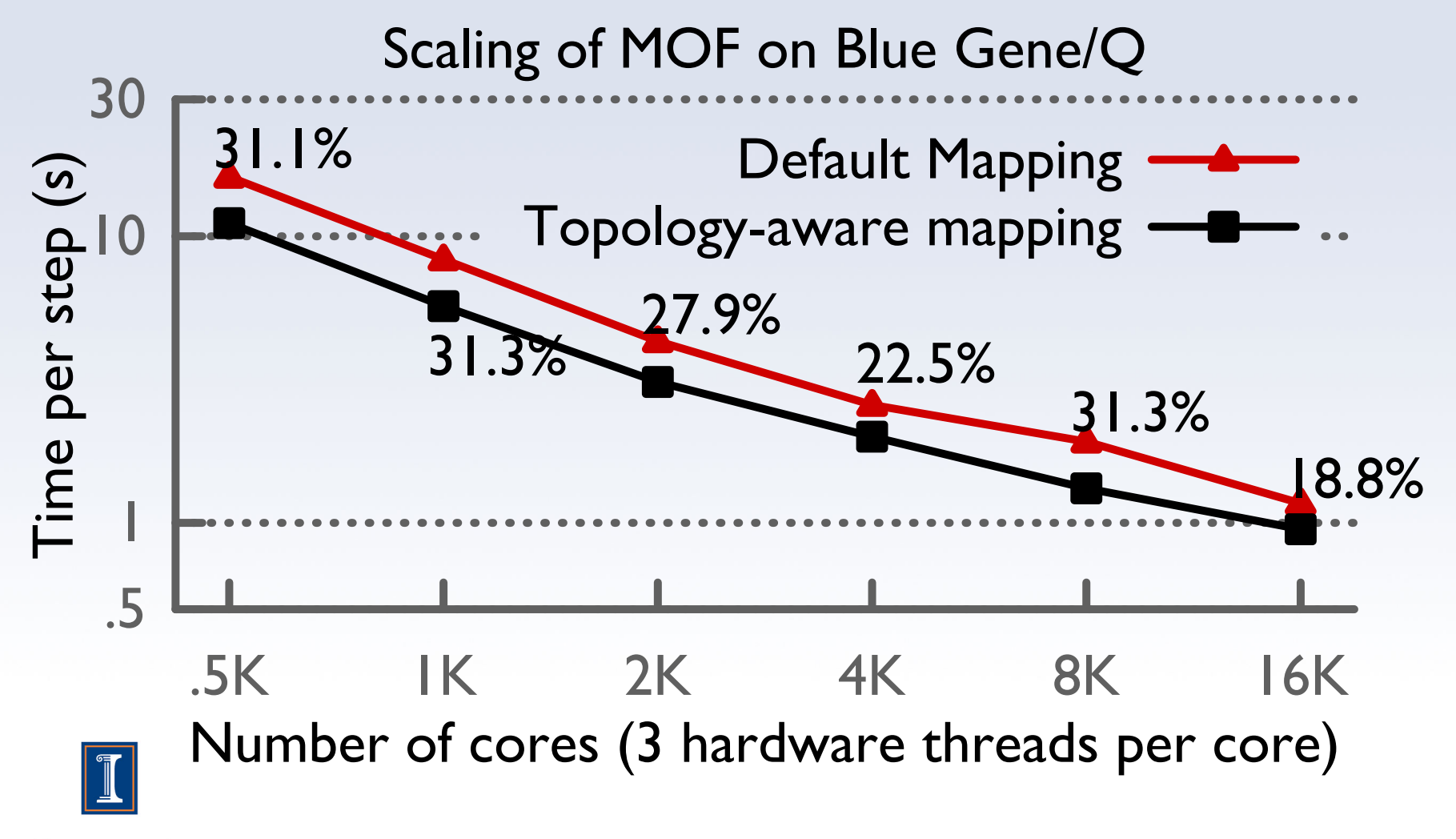

#### **Impact of mapping on Blue Waters: up to 32% improvement**  -I  $\overline{10}$ 30  $.5K$ K | K 2K 4K 8K | 6 16K 32K Time me per step (s) Number of cores (I hardware thread per core) Scaling of MOF on Cray XE6 Default Mapping Topology-aware mapping , 30.8%  $2.4\%$ 27.5% 20.1%  $16.1\%$ . 26.4%

Nikhil Jain

## **CHARM FFT**

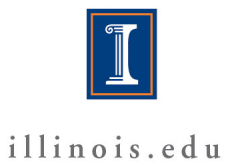

# Optimizing FFTs in the density

• Charm-FFT implemented to help improve the performance of the density phase.

### • **Features:**

- Concurrent FFTs
- 2D decomposition
- Overlaps with other work
- Cutoff aware
- Mapped by the application

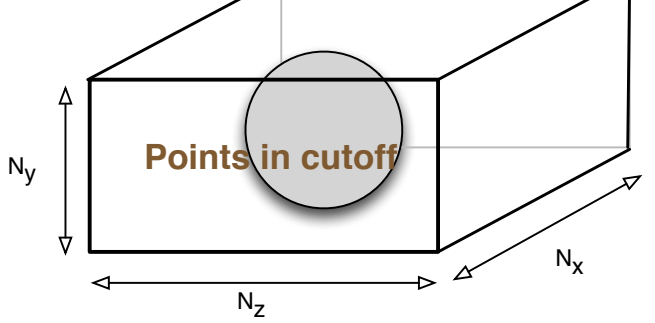

 $(c)$ 

# **Simulating 32 molecules of Water on Blue Waters**

Impact of Charm-FFT on performance

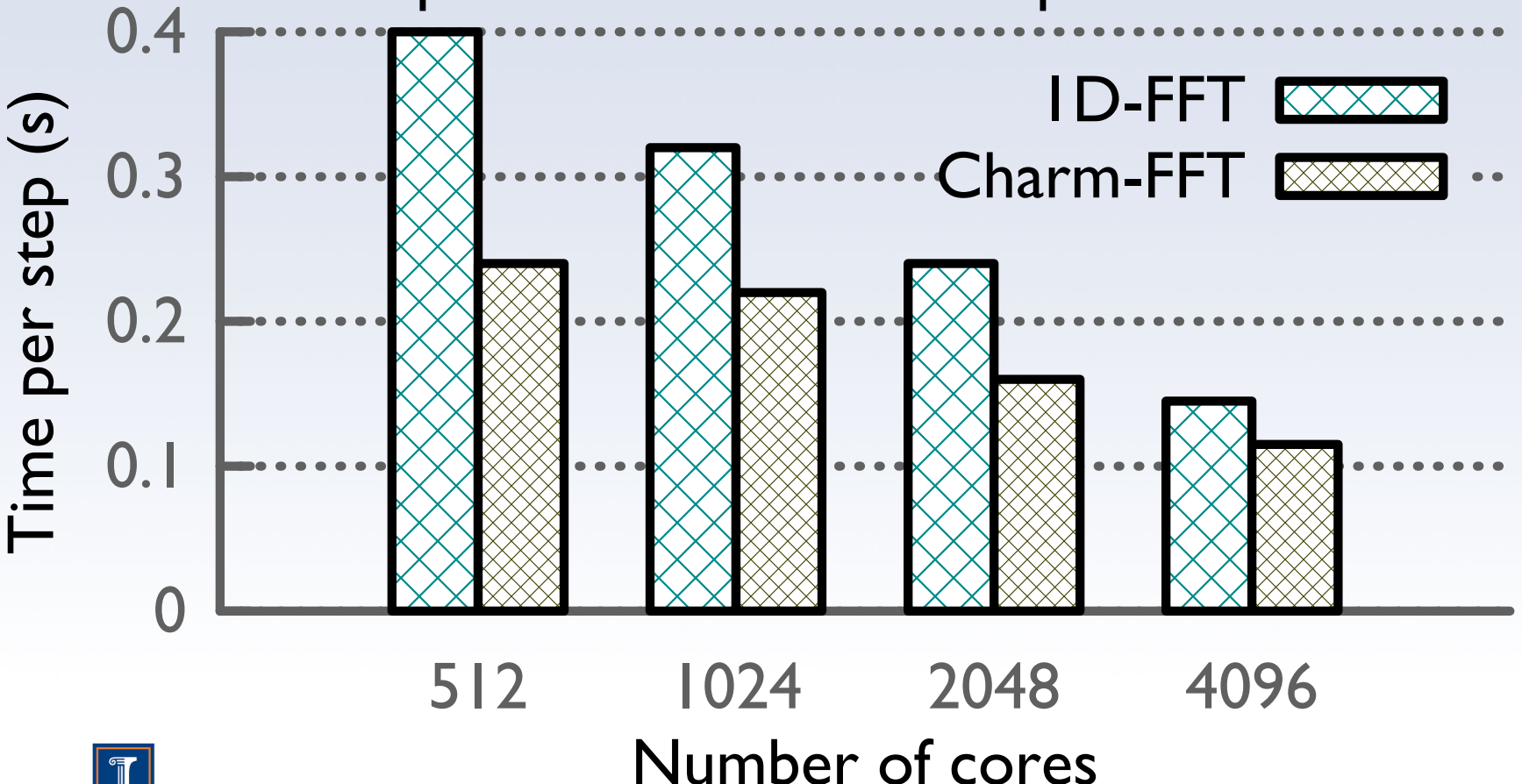

#### Eric Bohm

## **MULTI-INSTANCE METHODS**

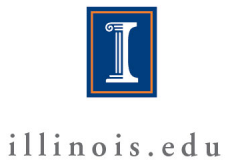
### Multi Instance Methods

- Retain all existing code with minimal changes
- Any feature available for CP minimization or dynamics automatically available for multi-instance use
- Add Master Index of objects
	- Uber[temper][bead][k-point][spin]
	- Objects in any instance can be referenced by any object
	- Support simulations with many kinds of multi instance physics
	- Instance Controller
	- Temper Controller
		- Sum energies across Tempers and Beads
		- Switch Energies and Temperatures
	- Bead Controller
		- Intrapolymer force evaluation and integration

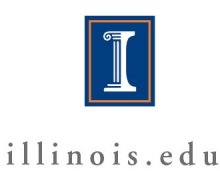

## Spin Orbitals (LSDA)

- Each Spin shares : atom and energy chares
- Electron density from down passed to up
	- VKS computed for each spin
	- Returns to standard flow of control
- Independent I/O for state data
- Independent placement for instance chares

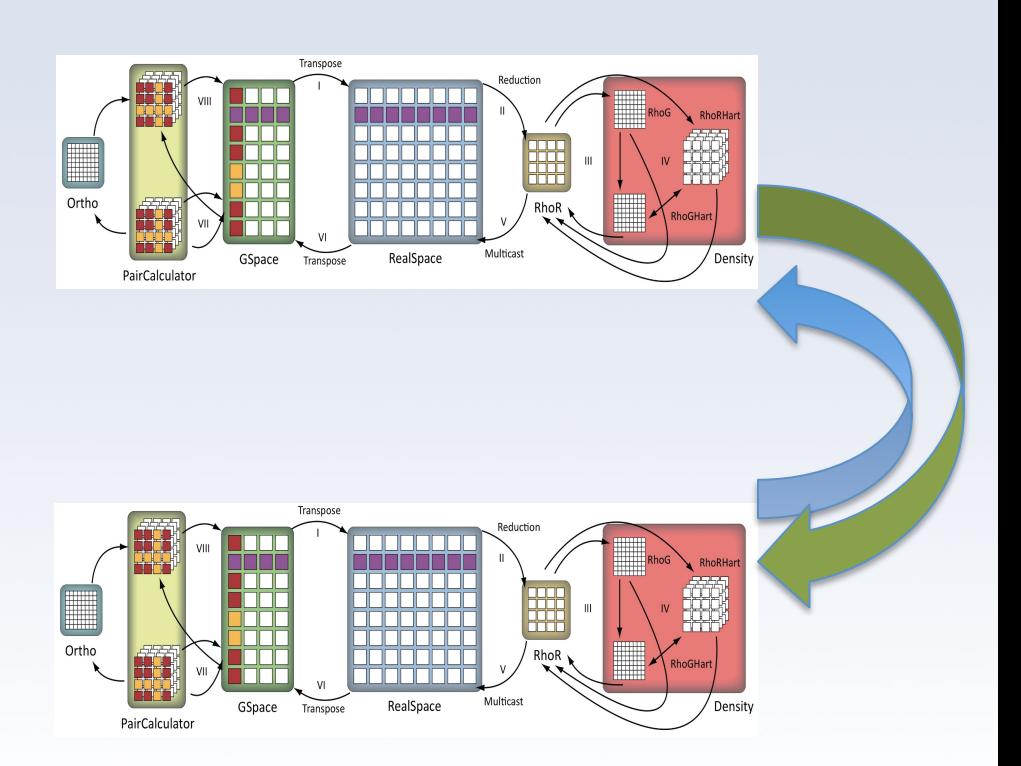

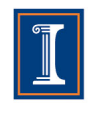

## K-Points

- Each k-point shares:
	- electron density, atoms, energy chares
- Electron density = sum over KP electron states
- Wave functions outside the first Brillouin zone forces use of complex (e.g., ZGEMM)
	- Instead of the "doublepack" optimization used at the Γ point
- Independent I/O for state data
- Independent placement for electron state instance chares

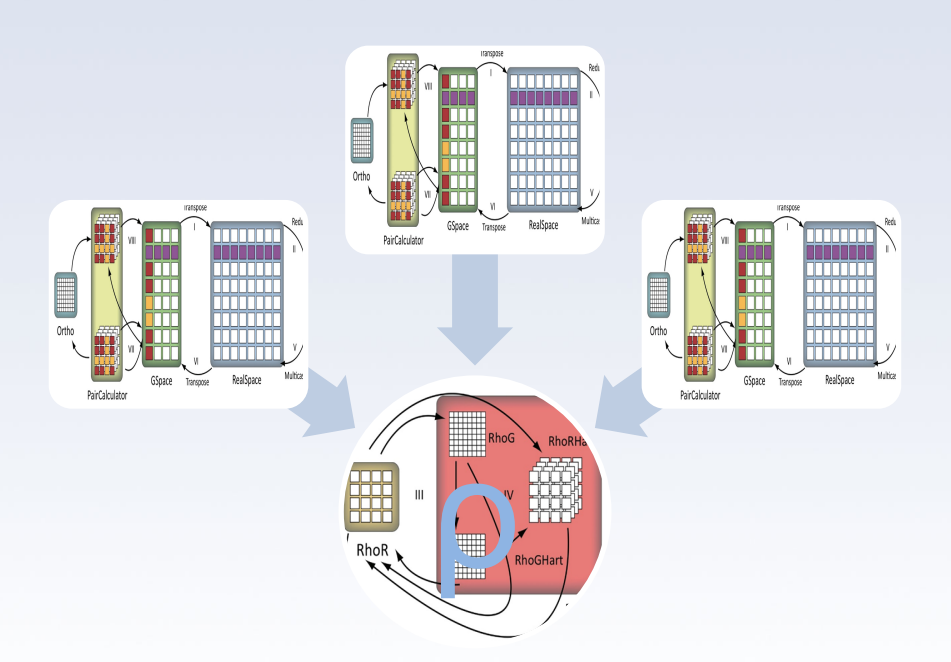

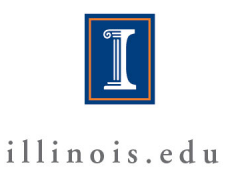

## Path Integral Beads

- Path Integral Bead replica contains independent instances of all phases of CPAIMD
	- May contain k-point and spin ensembles
- Intrapolymer force evaluation in PIBeadAtoms
	- Interacts with each Bead instance's AtomsCompute
	- Supplements CPAIMD nucleic force integration phase
	- Computation Parallelized across NumAtoms and **NumBeads**
- Independent I/O for state and coordinate data
- Independent placement for instance chares

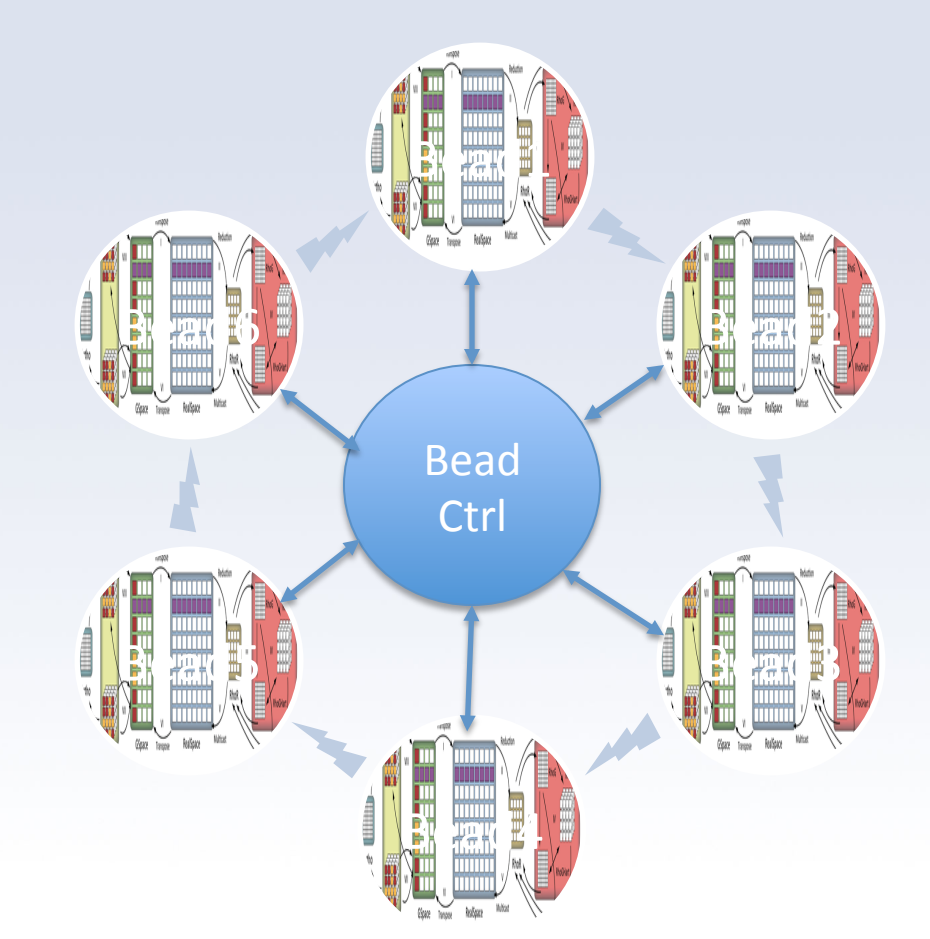

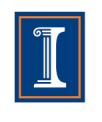

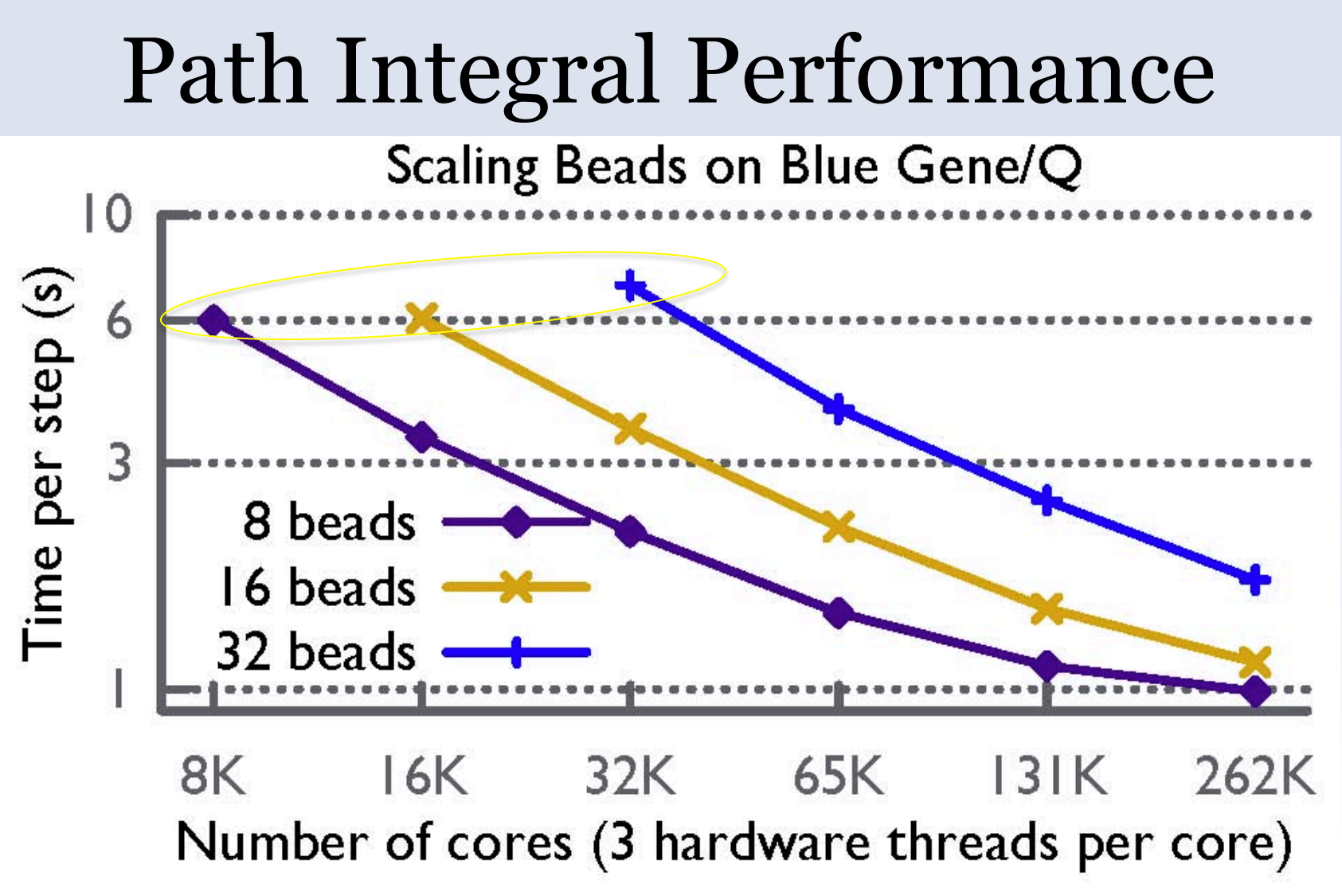

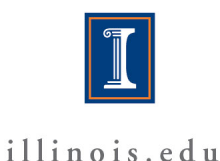

### Multi Instance Challenge: cross bead interference

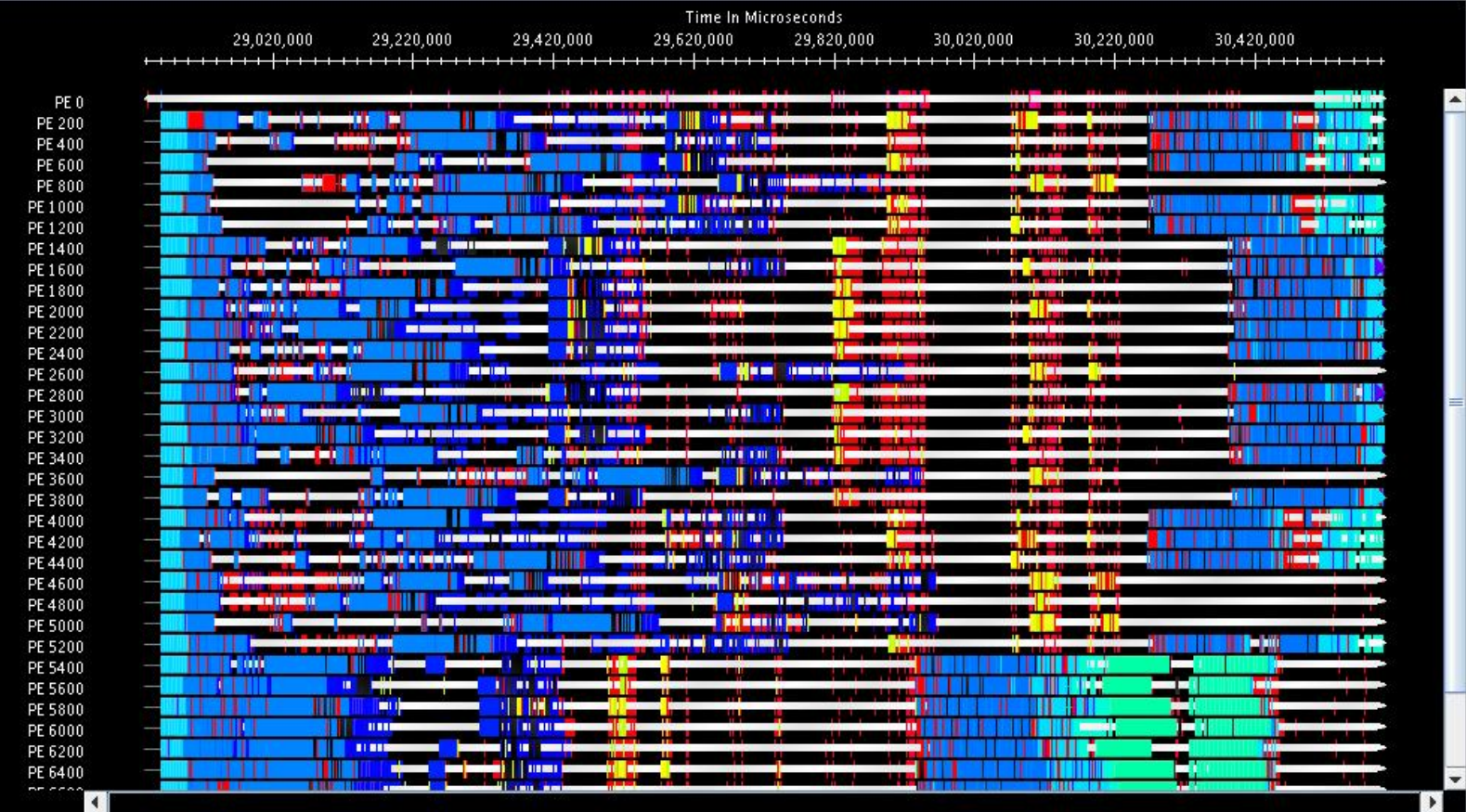

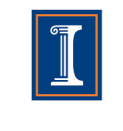

### Cross FFT Interference

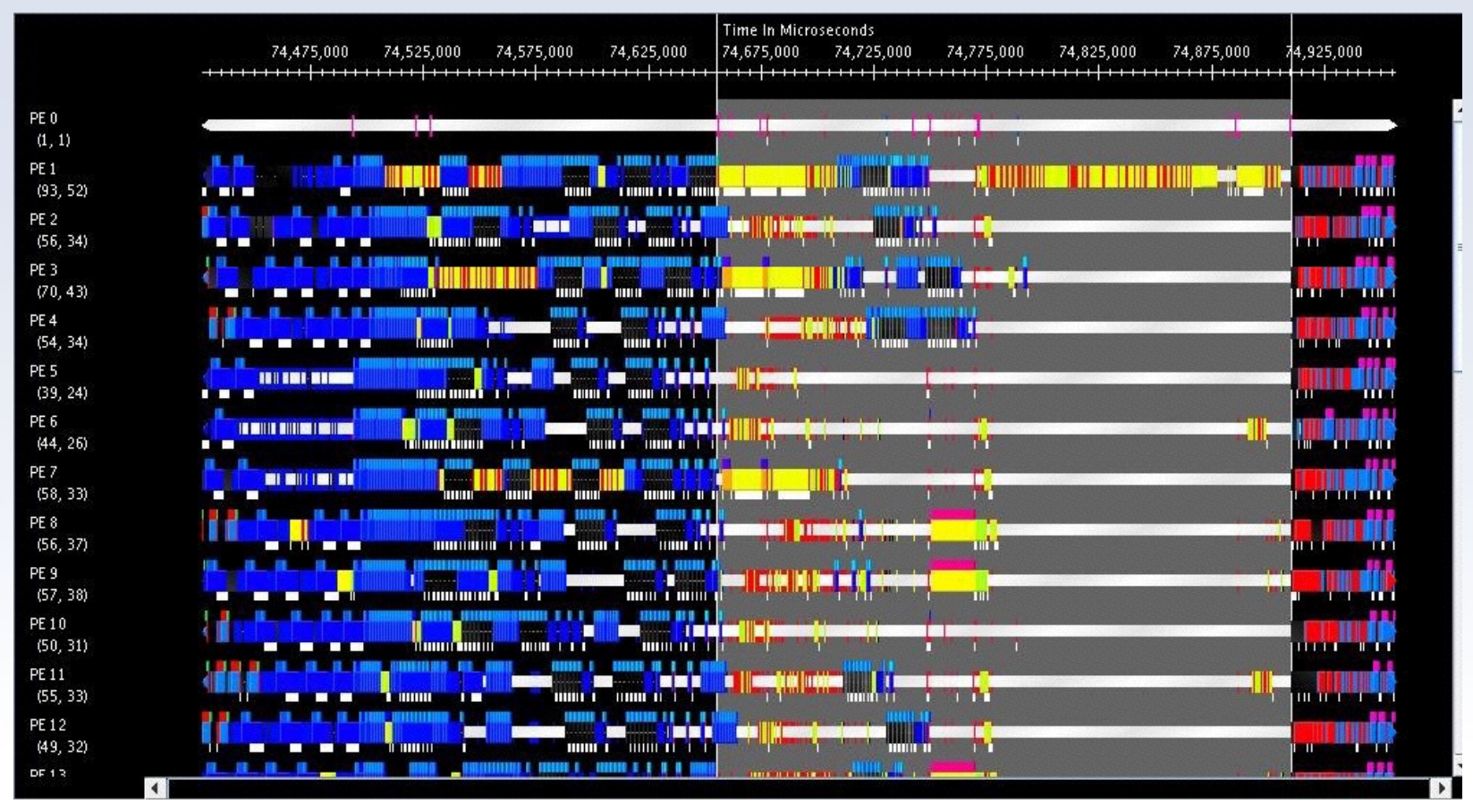

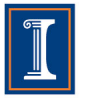

## After Scheduling Improvements

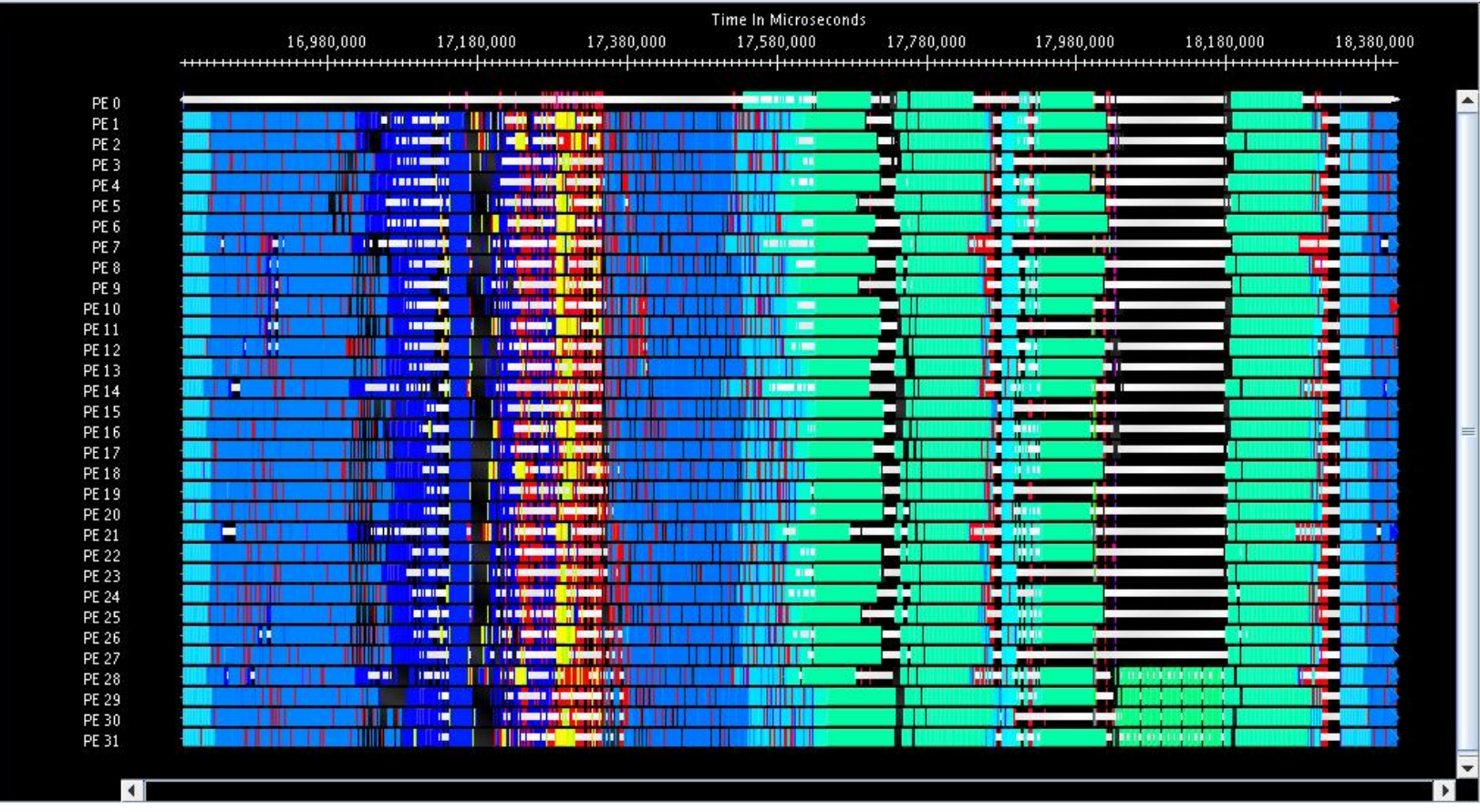

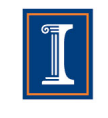

## Tempers

- Contains independent instances of all phases of CPAIMD
- Each temper may contain Beads, K-points, and Spin instances
- Temper controller manages random neighbor shuffle to exchange temperatures across temper replicas
- Independent I/O for state and coordinate data
- Independent placement for instance chares

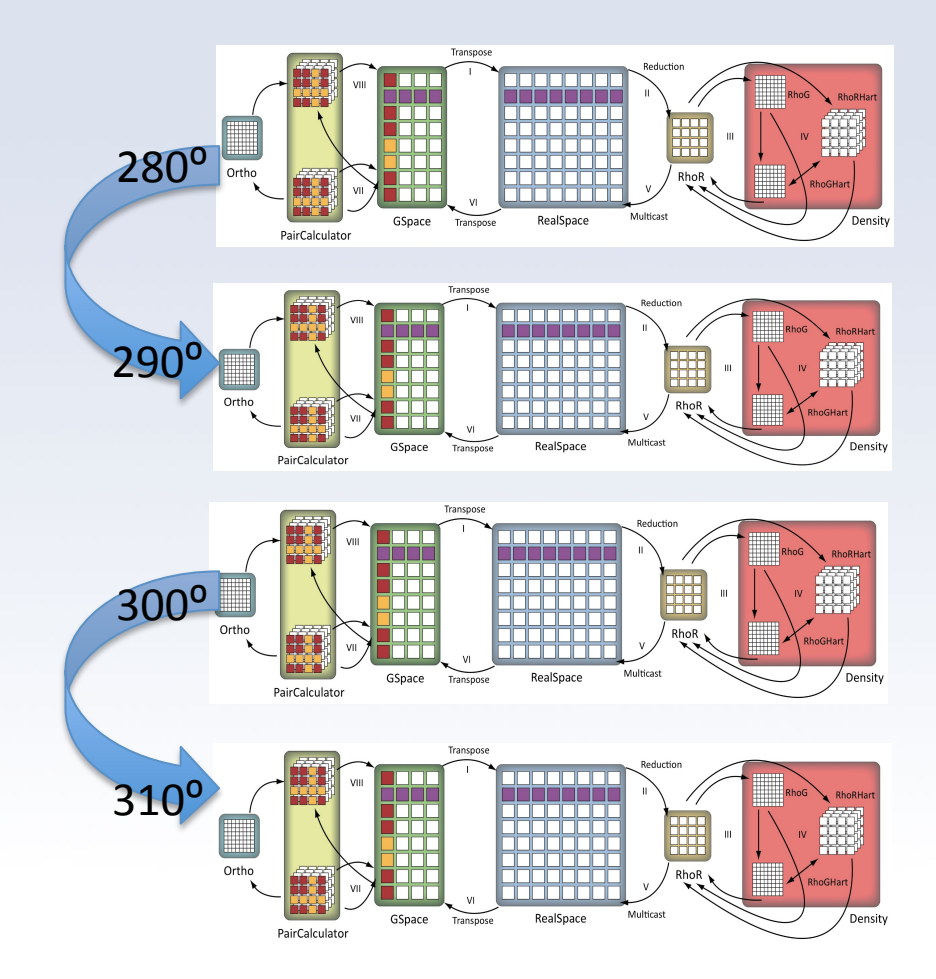

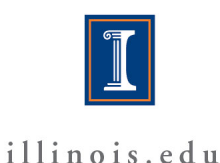

# **Temper Performance**<br>Scaling Tempers on Blue Gene/Q

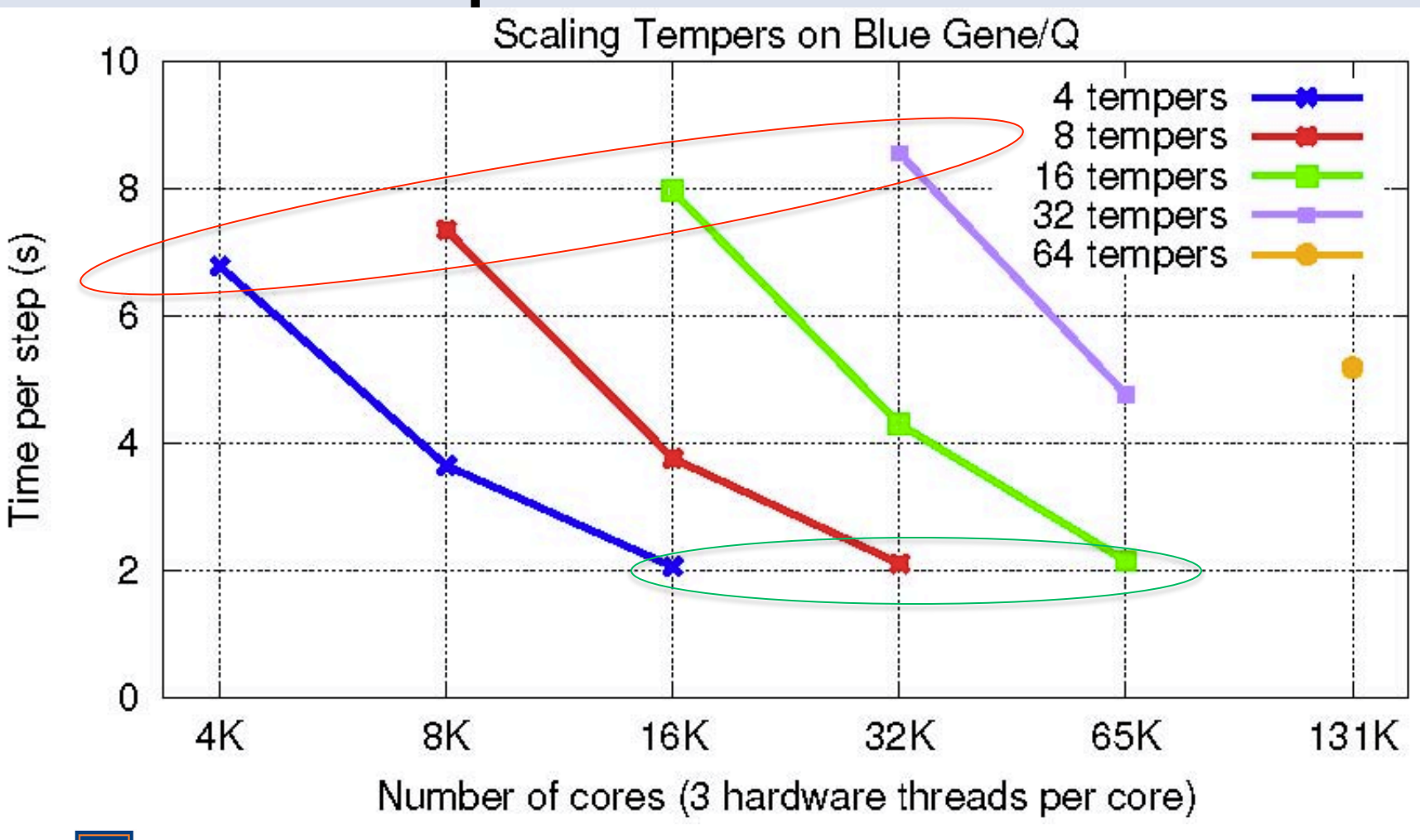

### Combined Performance

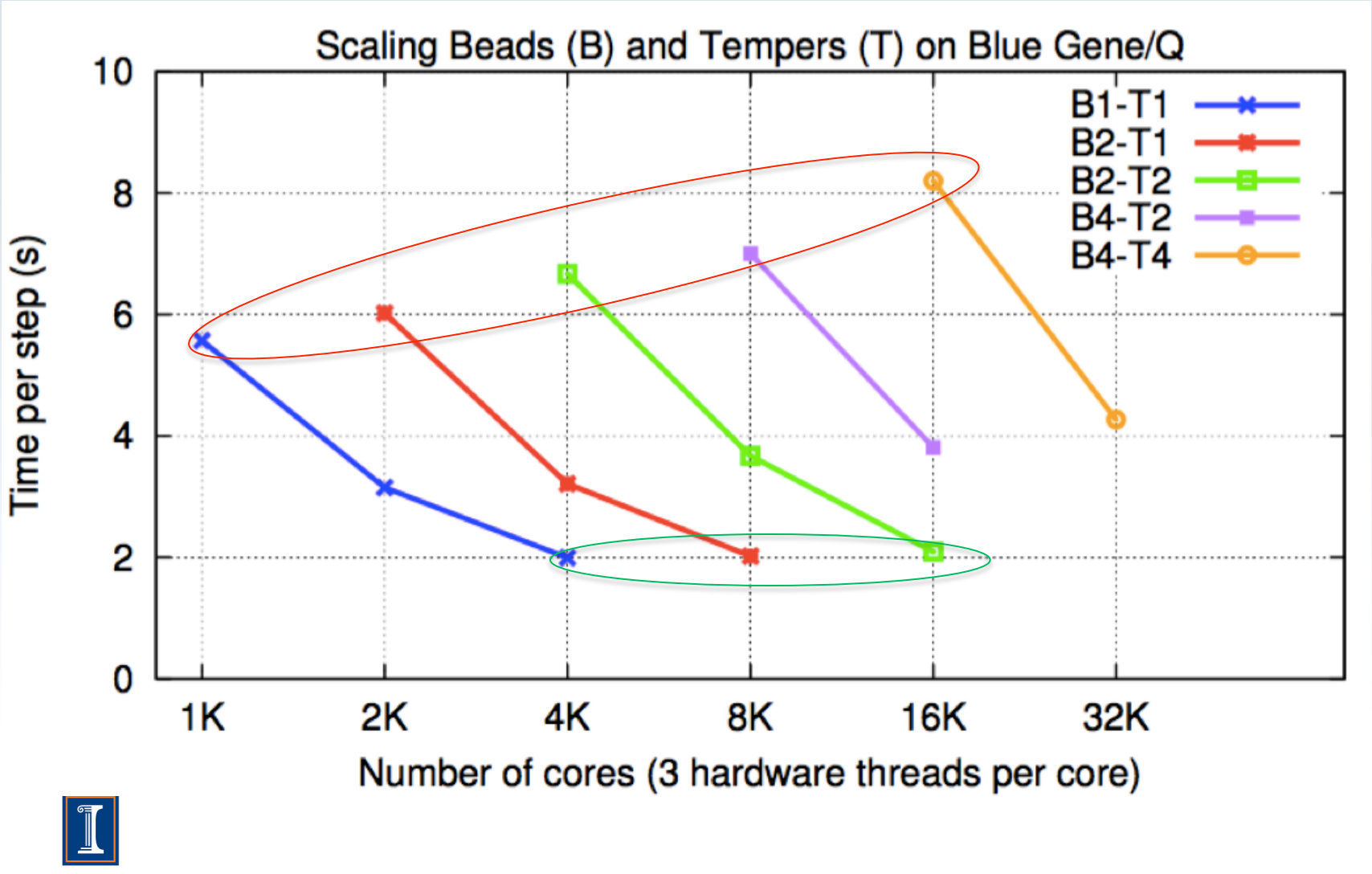

Michael Robson

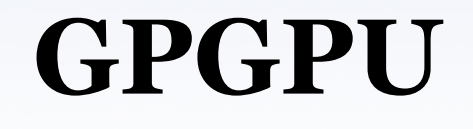

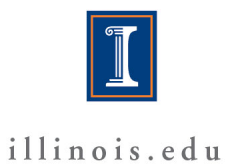

## Opportunities for GPUs

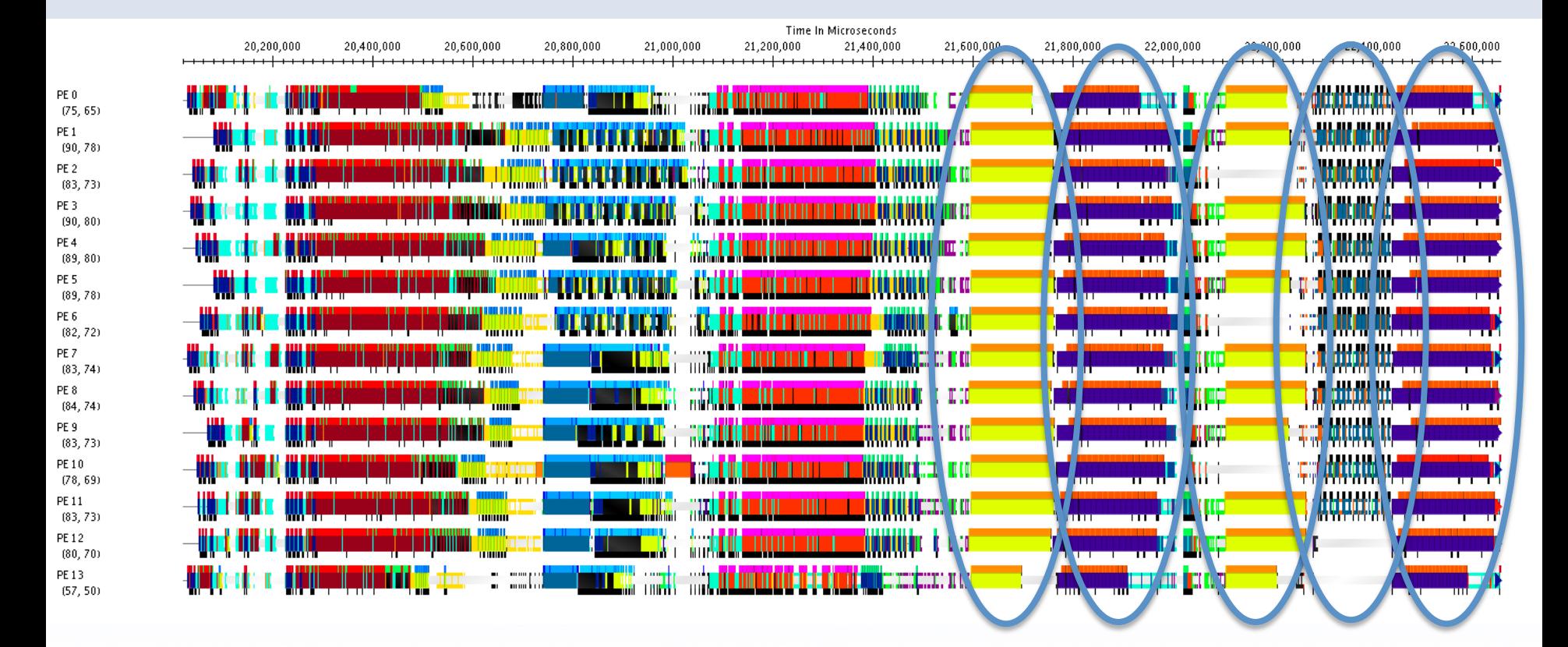

PC PC PC ORTHO PC

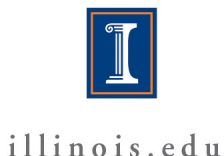

## Ortho Integration

- $T = S^{-1/2}$
- Kernel developed by summer intern
- Changes from distributed to centralized
- Gather pieces of S from PCs

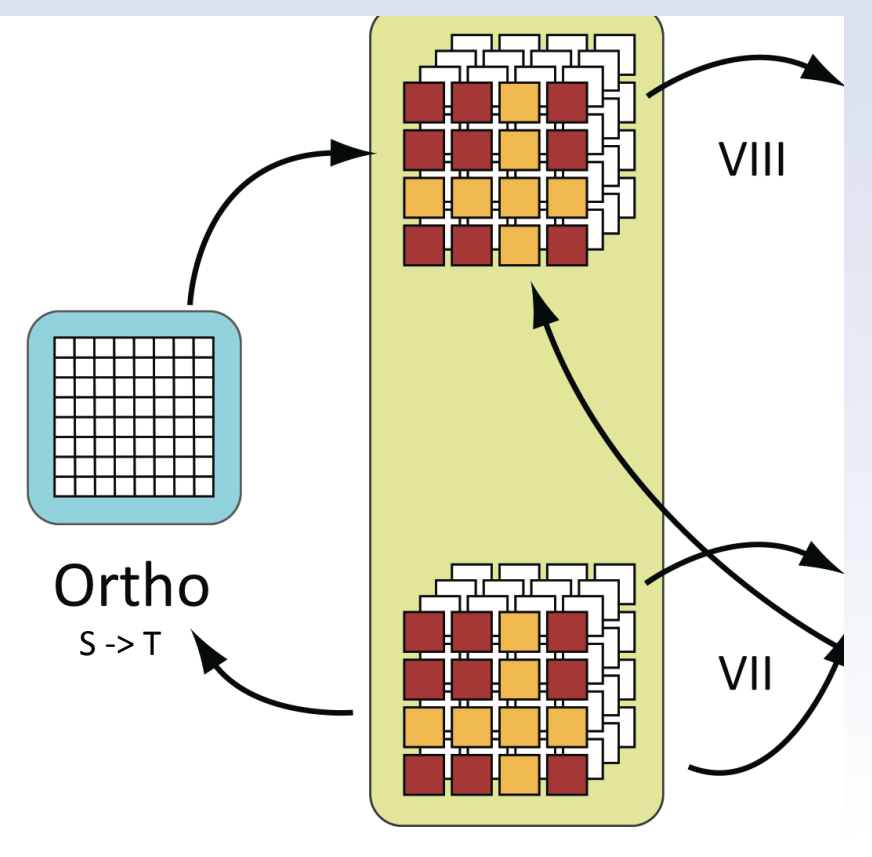

PairCalculator

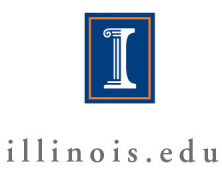

## Opportunities for GPUs

- Orthonormalization (Ortho) – Inverse Square Root of Matrix
- Pair Calculator (PC)
	- Matrix Matrix Multiplication
- Both make good GPU targets

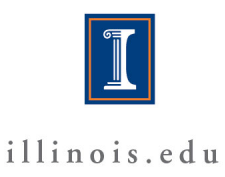

## Results for MOF System

1 iteration, 1PE, 64 XK Nodes of Blue Waters

#### Centralized Ortho, No CUDA

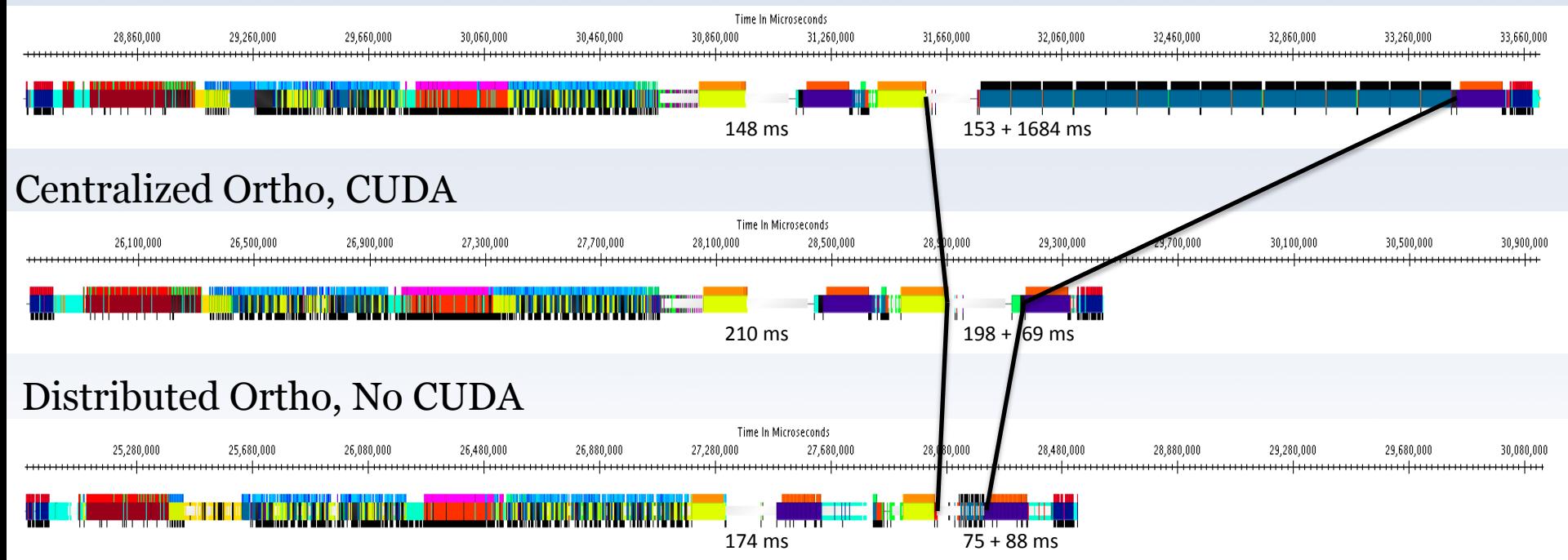

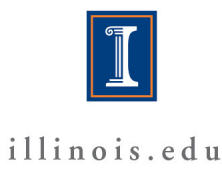

## Results for 256 Water Molecules

1 iteration, 1 PE, 64 XK Nodes of Blue Waters

#### Centralized Ortho, No CUDA

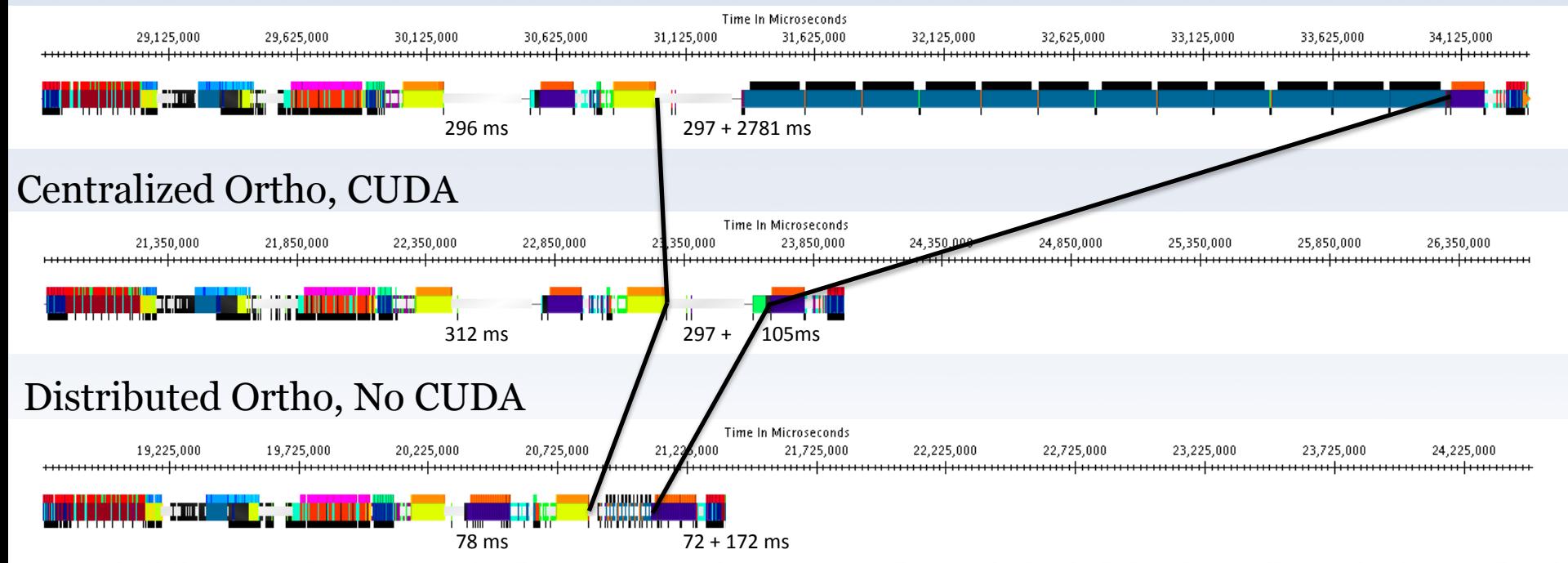

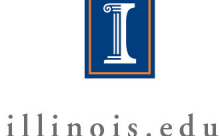

## Pair Calculator Results

- Baseline CUBLAS implementation
	- Offload forward and backward multiply
	- CUDA Streams
	- Directly allocate memory
	- Synchronize on data move
	- Fine because we don't have other work

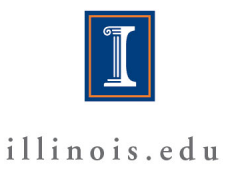

## Results for 256 Water Molecules

1 iterations, 1 PE, 64 XK Nodes of Blue Waters

Baseline

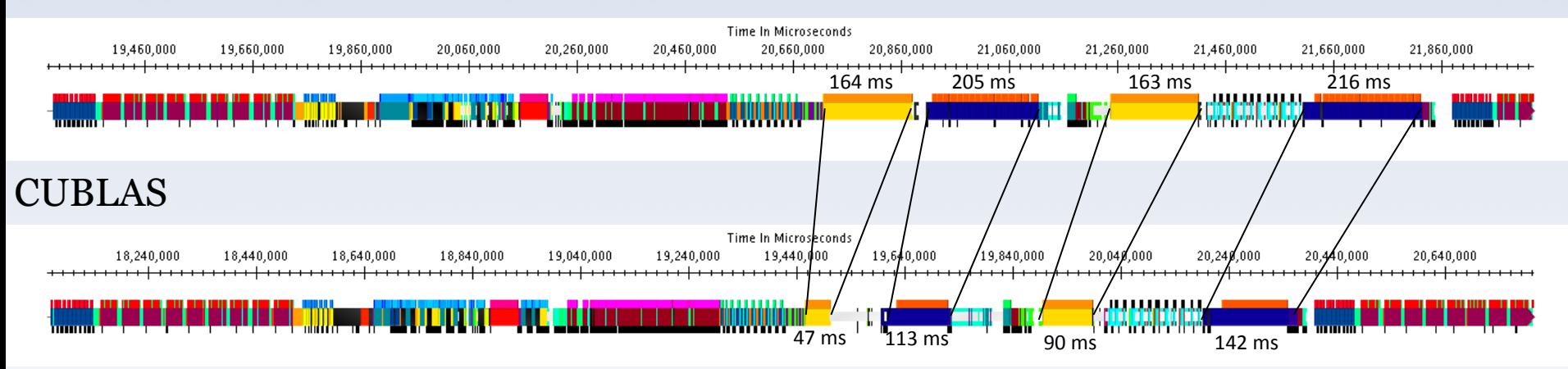

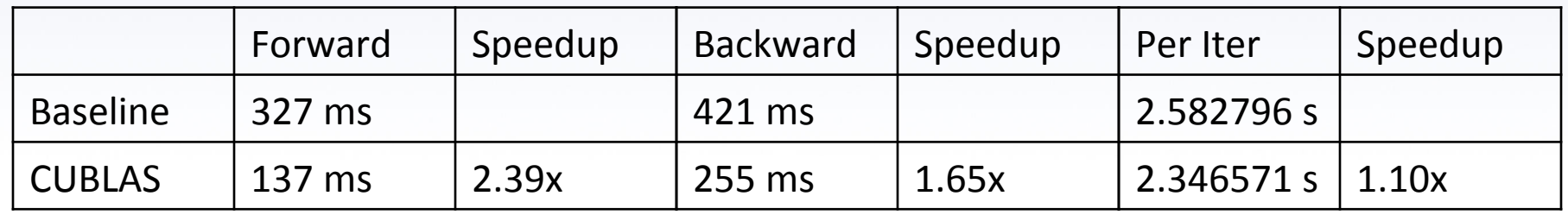

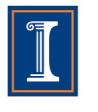

## Ground State Future Work

- Test automation and feature verification
- Multi-Instance Performance Tuning
- CharmFFT integration for State and Non-local
- Fast Hartree Fock
- PAW
- GPU
	- GPU Manager integration
	- Backward path PC
	- CharmFFT
	- Communication optimization (NVLink, etc)
- Auto-tuning controls in PICS

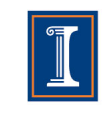

### Towards high scalable GW calculations

#### Subhasish Mandal<sup>1</sup>, Minjung Kim<sup>1</sup>, Eric Mikida<sup>2</sup>, Eric Bohm<sup>2</sup>, Prateek Jindal<sup>2</sup>, Nikhil Jain<sup>2</sup>, Laxmikant V. Kale<sup>2</sup>, Glenn Martyna<sup>3</sup>, & Sohrab Ismail-Beigi1

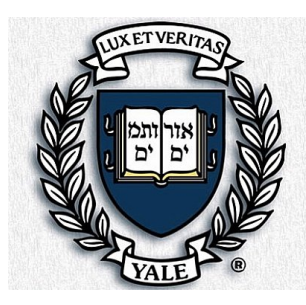

#### **1Dept. Of Applied Physics, Yale University**

2Department of Computer Science, University of Illinois at Urbana– Champaign 3IBM T. J. Watson research Center

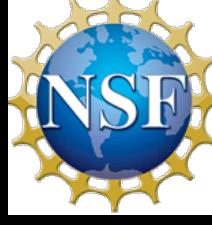

### Towards high scalable GW calculations

### **OpenAtom + GW**

**University of Illinois IBM Watson Research Yale University** 

git clone http://charm.cs.illinois.edu/gerrit/openatom.git

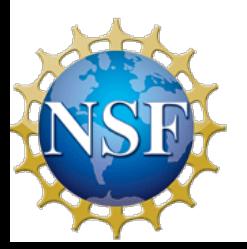

### **Outline**

- 1. Introduction & Motivation of GW
- 2. Stages of GW calculation
- 3. Static Polarizibility : Methods & Scaling
- 4. Computing self-energy  $\Sigma(\omega)$

5. Summary

#### GW-BSE: what is it about?

DFT is a ground-state theory for electrons

But many processes involve exciting electrons:

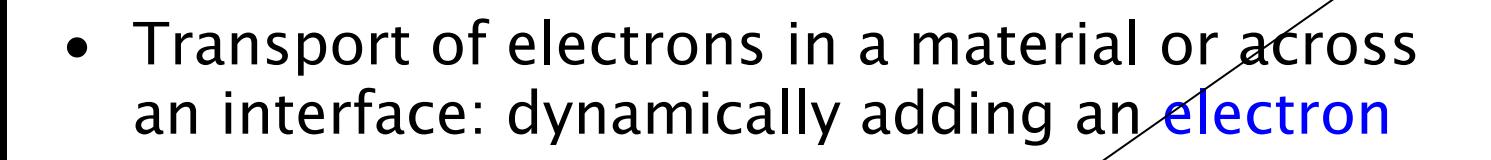

 $\rightarrow$  The *other electrons* respond to this and modify energy of added electron

"GW" method solves this problem

e-

#### Successes of GW

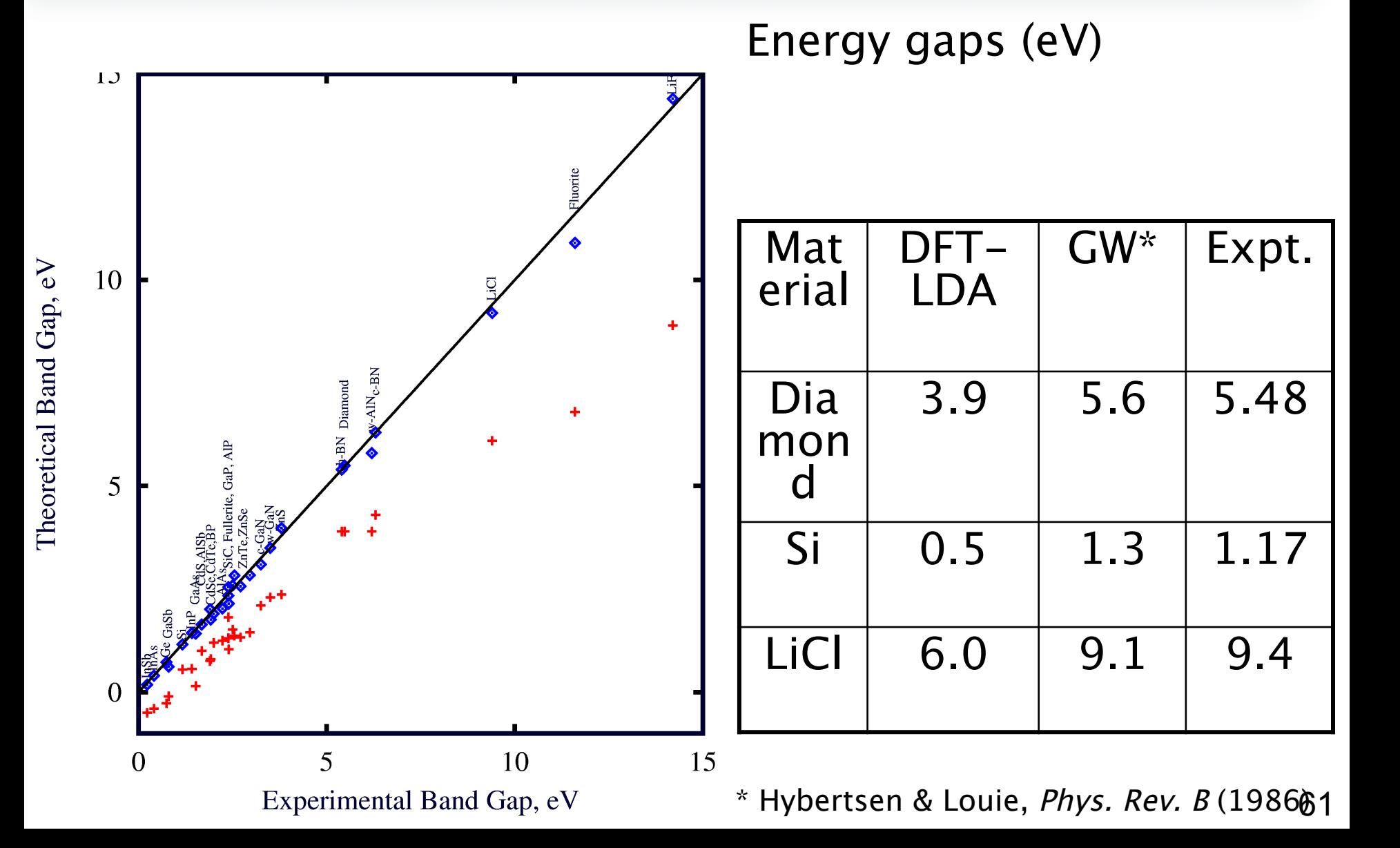

### **Motivation (Cont.)**

#### **GW-BSE** is computationally challenging:

- Huge number of FFTs
- § Huge memory footprints
- Large and dense matrix multiplications

**Theoretical scaling** 

**Ex. 50-75 atoms (GaN)** 

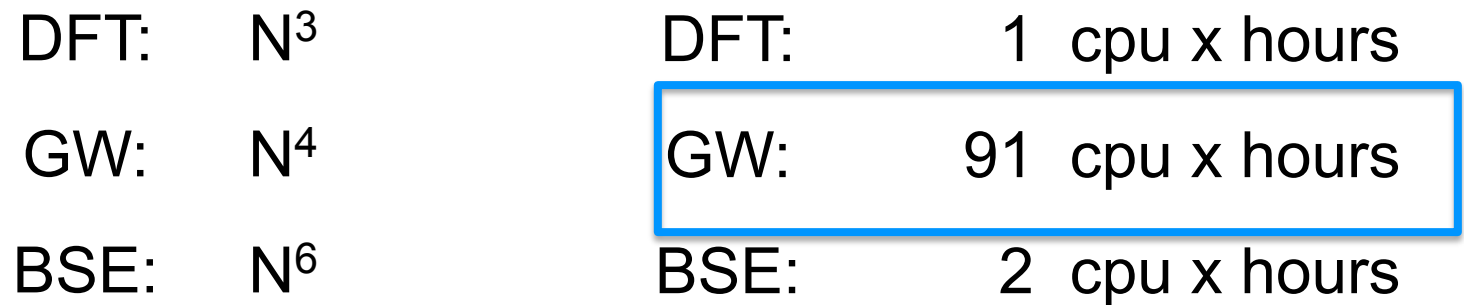

#### **Goal:**

**Developing highly scalable GW-BSE software to tackle these challenges**

### **Motivation (Cont.)**

#### Would love to do GW-BSE on this photovoltaic system…

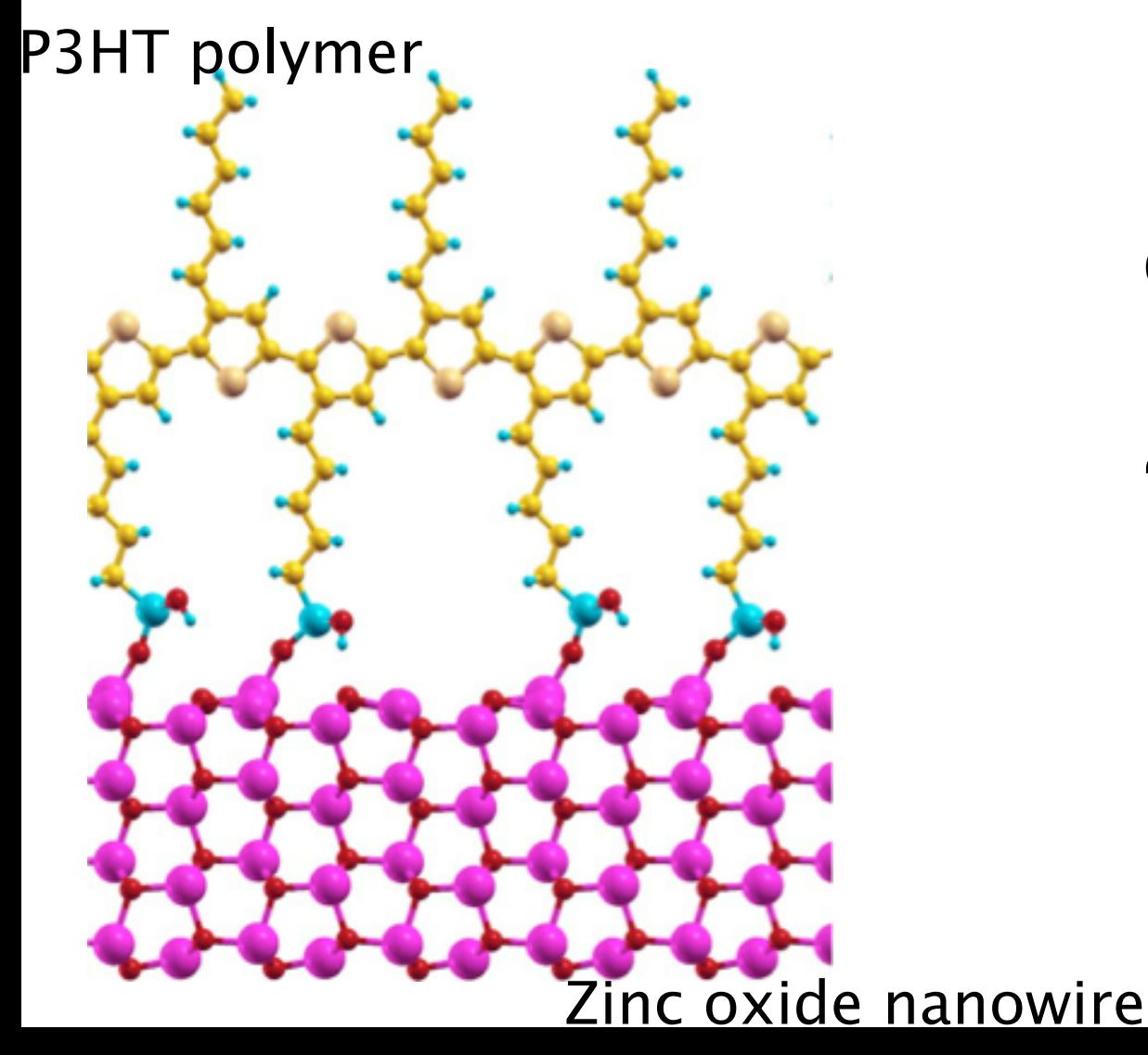

But with available GW-BSE methods

it would take "forever"

i.e. use up all my supercomputer allocation time

#### **GW**

Physicist's favorite : **H**w In = En w In

**Dyson equation for many-body problem:** Self-energy

$$
[-\nabla 2/2 + VH + Vion + \Sigma(En)] \psi \ln \bigg] = \mathbf{E} \mathbf{n} \psi \ln
$$

*GW* Equation:

$$
\Sigma(E)=\int \hat{I}^{\text{max}} dE \hat{I}^{\prime} G(E-E \hat{I}^{\prime}) W(E \hat{I}^{\prime})
$$

Hedin, Phy Rev, 139, 1965; Hybertsen, Louie, PRB, 34,1986

### **Stages of GW calculation**

Stage  $1$  : Run DFT calc. on structure  $\rightarrow$  output :  $E_i$  and  $\psi_i(r)$ 

Stage 2.1 : compute Polarizability matrix  $P(r,r')=\frac{\partial n(r)}{\partial \mathbf{V}(r,r')}$ 

Stage 2.2 : double FFT rows and columns  $\rightarrow$  *P(G,G')* 

Stage 3 : compute and invert dielectric screening function  $\epsilon = I - \sqrt{V_{coul}} * P * \sqrt{V_{coul}} \rightarrow \epsilon^{-1}$ 

Stage 4 : "plasmon-pole" method  $\boldsymbol{\rightarrow}$  dynamic screening  $\rightarrow \epsilon^{-1}(\omega)$ 

Stage 5 : put together  $E_i$  ,  $\psi_i$ (r) and  $\epsilon^{-1}(\omega)$   $\rightarrow$  self-energy  $\Sigma(\omega)$ 

 $\partial V(r')$ 

#### **Hardest parts**

Stage  $1$  : Run DFT calc. on structure  $\rightarrow$  output :  $E_i$  and  $\psi_i(r)$ Stage 2.1 : compute Polarizability matrix Stage 2.2 : double FFT rows and columns  $\rightarrow$  *P(G,G')*  $P(r,r') = \frac{\partial n(r)}{\partial V(r)}$  $\partial V(r')$ *Most expensive* 

Stage 3 : compute and invert dielectric screening function  $\epsilon = I - \sqrt{V_{coul}} * P * \sqrt{V_{coul}} \rightarrow \epsilon^{-1}$ 

Stage 4 : "plasmon-pole" method  $\boldsymbol{\rightarrow}$  dynamic screening  $\rightarrow \epsilon^{-1}(\omega)$ 

Stage 5 : put together  $E_i$  ,  $\psi_i$ (r) and  $\epsilon^{-1}(\omega)$   $\rightarrow$  self-energy  $\Sigma(\omega)$ 

### **Static Polarizability**

$$
P(G, G') = \sum_{v,c} \langle c|e^{-iG\cdot r}|v\rangle \langle v|e^{iG\cdot r}|c\rangle \frac{2}{\varepsilon_v - \varepsilon_c}
$$
  
FFT  $[\psi_c^*(r)\psi_v(r)]$ 

#### **Standard G-space approach**:

- Directly compute  $P$  in  $G$  space
- A huge number of FFTs  $(N_v, N_c)$

**N<sub>v</sub>**: # occupied states **N<sub>c</sub>**: # unoccupied states

#### **R-space approach**: **Much fewer number of FFTs**

### **Static Polarizability**

#### **New R-space approach:**

 $P(r,r') = \sum \psi_c^*(r) \psi_v(r) \psi_v^*(r') \psi_c(r') \frac{2}{r}$  $\mathbf{g}_{\nu}$  **c**<sub>*c*</sub>  $-\mathbf{g}_{c}$ ∑ 1) Calculate static polarizability in real space 2) FFTs for columns

$$
P(r,r') \longrightarrow P(G,r') \qquad \text{# FFTs: } N_r
$$

3) FFTs for rows

 $P(G,r') \longrightarrow P(G,G')$  # FFTs: N<sub>r</sub>

N<sub>r</sub>: # R grid  $N_r \approx 4Nc$ 

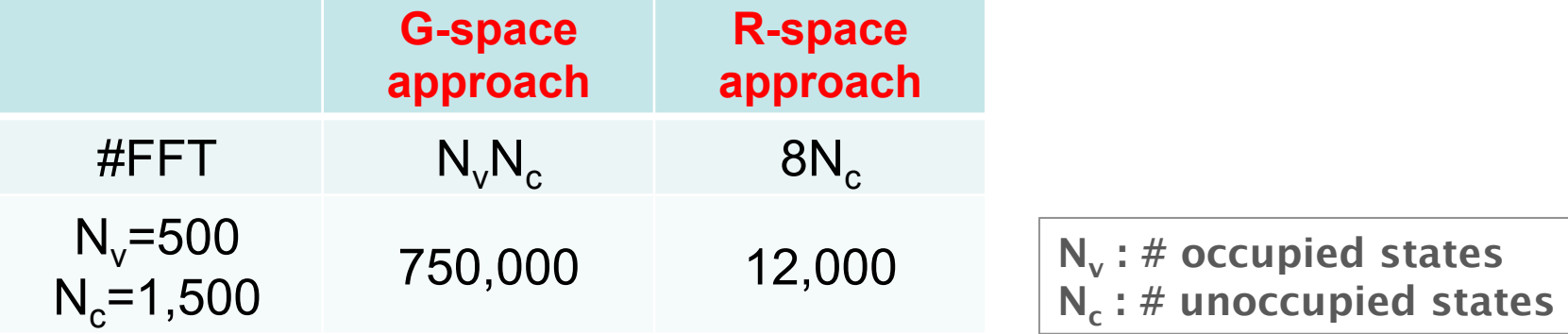

### **Static Polarizability**

#### **What R grid should we use?:**

$$
P(r,r') = \sum_{v,c} \psi_c^*(r) \psi_v(r) \psi_v^*(r') \psi_c(r') \frac{2}{\varepsilon_v - \varepsilon_c}
$$

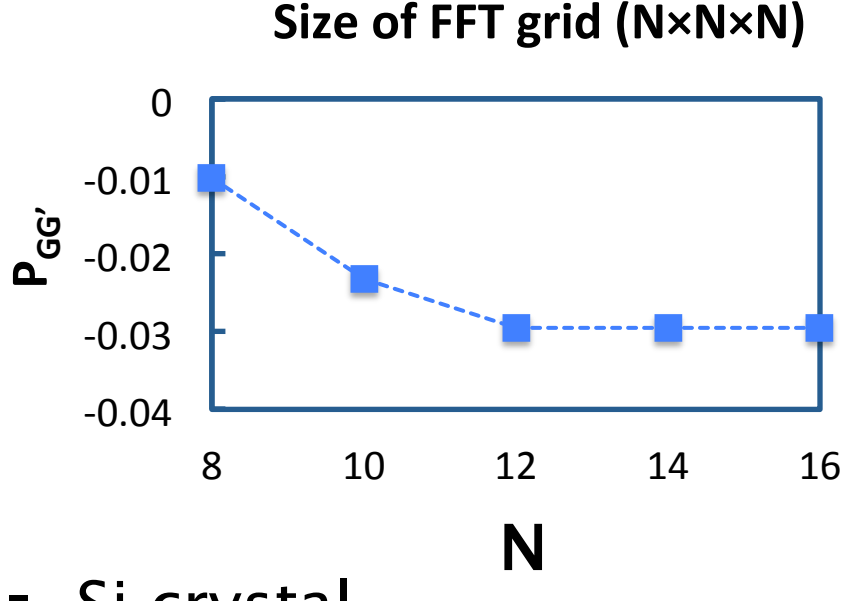

- Si crystal
- § Dense FFT grid: 24×24×24
- $\blacksquare$  P and  $\varepsilon^{-1}$  converge at: 12×12×12

3D FFT box

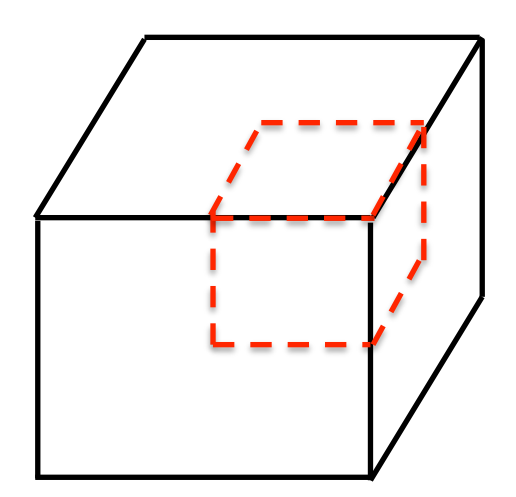

reduced to 1/8 !!

### **Scaling of Polarizibility**

$$
P(r,r') = \sum_{v,c} \psi_c^*(r) \psi_v(r) \psi_v^*(r') \psi_c(r') \frac{2}{\varepsilon_v - \varepsilon_c}
$$
  

$$
f \downarrow \uparrow = \psi \downarrow c \uparrow \star \times \psi \downarrow v \uparrow
$$

### **Test system**

- $\div$  **Si bulk**
- ❖ Total number of atom : 54
- ❖ 108 occupied states
- $\dots$ **892** unoccupied states
- $\div$  **3** k-points
- $\diamond$  **289,008 total f vectors**
- ❖ Each state and f vector ~0.5 MB

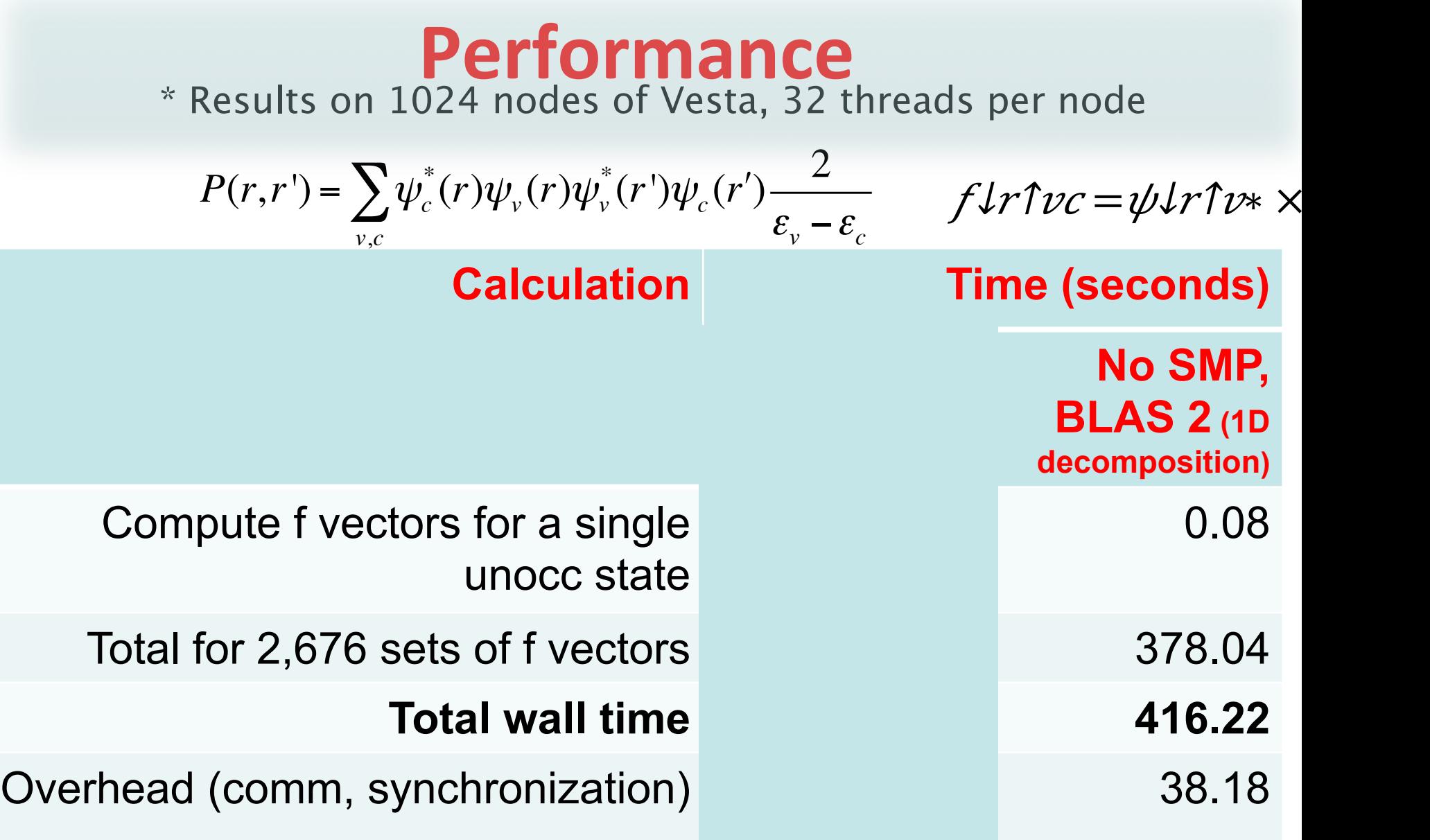

**SMP:** shared memory programming: takes advantage of node level parallelism 71 Eric M, UIUC

### **Performance**

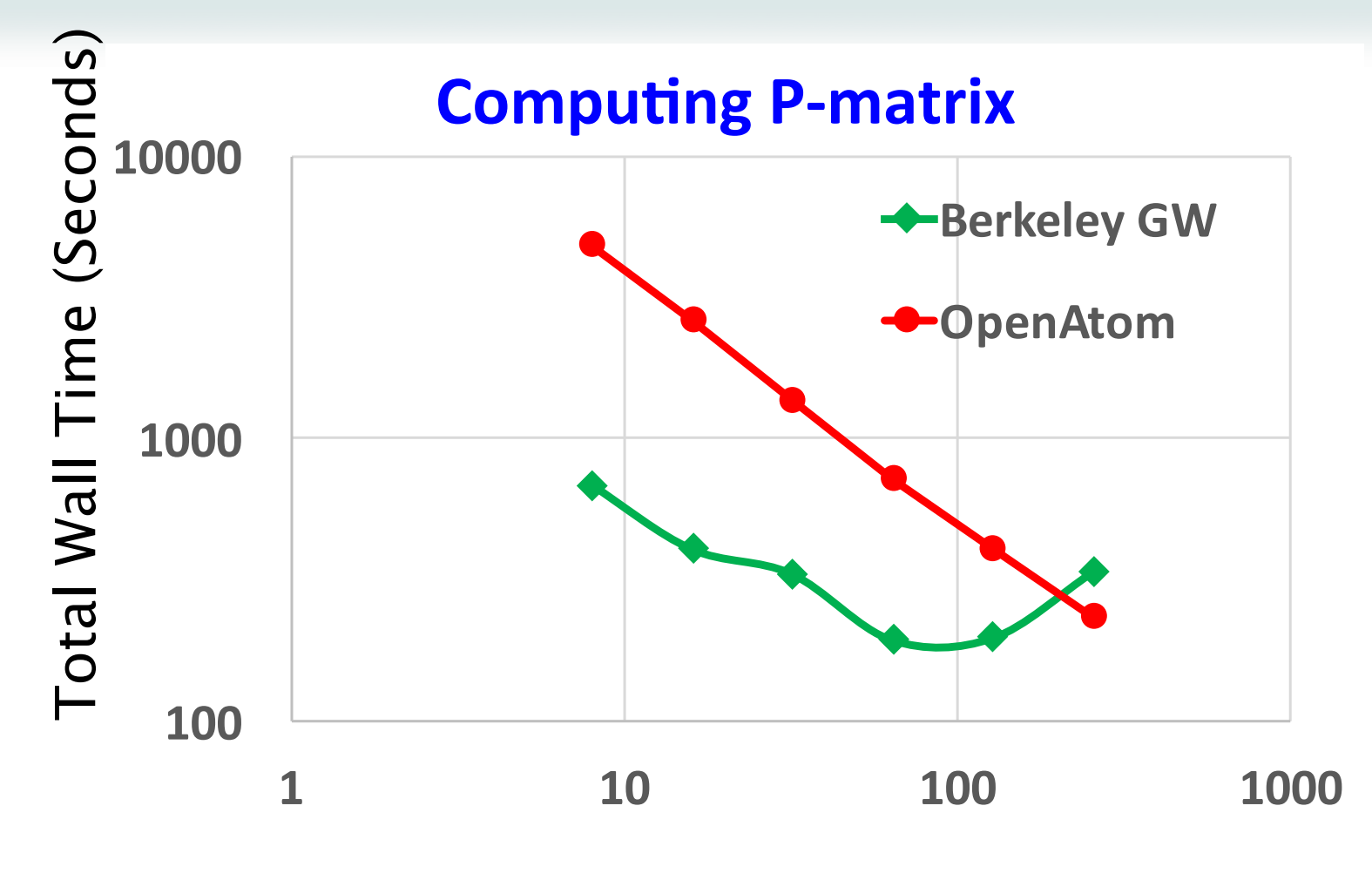

Number of Nodes

#### 32 Threads per node on Vesta
# **GW-Self-Energy (**Σ**)**

Stage 5 : Put together  $E_i$  ,  $\psi_i$ (r) and  $\epsilon^{-1}(\omega)$   $\rightarrow$  self-energy  $\Sigma(\omega)$ 

# **GW-Static Self-Energy (COHSEX)**

**Static self-energy approximation: a useful simplification** 

### $W(r,r',E) \rightarrow W(r,r',E=0)=W(r,r')$

 $Hqp\uparrow = HKS + \Sigma \uparrow X + \Sigma \uparrow \mathcal{S}EX + \Sigma \uparrow \mathcal{C}OH - V\downarrow \mathcal{X}C$ 

# **GW-Static Self-Energy (COHSEX)**

### **Static self-energy approximation: a useful simplification**  $W(r,r',E) \rightarrow W(r,r',E=0)=W(r,r')$

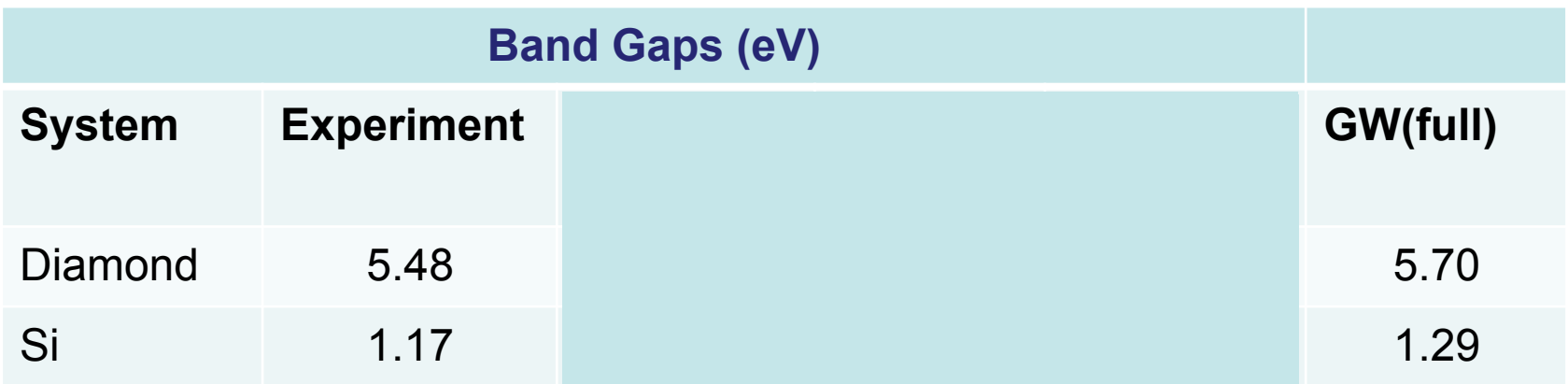

**GW-Bare Exchange**  
\n
$$
\langle nk|\Sigma_x|n'k\rangle^q = -\sum_{l=1}^L \sum_g \int dr \int dr' \nu(g) e^{-ig \cdot r} f_r^{nl} f_r^{n'l} * e^{ig \cdot r'}
$$
\n
$$
\begin{array}{c}\n\text{Strategy 1:} \\
\text{Strategy 1:} \\
\text{(Motivated from P(G,G'))} \\
B_{r,r'} = \sum_{l=1}^L \psi_{r,l} \psi_{r,l}^* \\
\text{Double FFT} \\
\downarrow 2L \times r + \mu r' \implies \text{Type FFT} \\
\downarrow 2L \times r + \mu r' \implies \text{Type T (g)} \text{Ddyg,} \\
\downarrow 2L \times r + \mu r' \implies \text{Type T (g)} \text{Ddyg,} \\
\downarrow 2L \times r + \mu r' \implies \text{Type T (g)} \text{Ddyg,} \\
\downarrow 2L \times r + \mu r' \implies \text{Type T (g)} \text{Ddyg,} \\
\downarrow 2L \times r + \mu r' \implies \text{Type T (g)} \text{Ddyg,} \\
\downarrow 2L \times r + \mu r' \implies \text{Type T (h)} \text{Coded and tested} \\
\downarrow 2L \text{Coded and tested} \\
\downarrow 2L \text{Coded and tested} \\
\downarrow 2L \text{Colved and tested} \\
\downarrow 2L \text{Colved and tested} \\
\downarrow 2L \text{Colved and tested} \\
\downarrow 2L \text{Colved and tested} \\
\downarrow 2L \text{Cerved and tested} \\
\downarrow 2L \text{Cerved and tested} \\
\downarrow 2L \text{Cerved and tested} \\
\downarrow 2L \text{Cerved and tested} \\
\downarrow 2L \text{Cerved and tested} \\
\downarrow 2L \text{Cerved and tested} \\
\downarrow 2L \text{Cerved and tested} \\
\downarrow 2L \text{Cerved and tested} \\
\downarrow 2L \text{Cerved and tested} \\
\downarrow 2L \text{Cerved and tested} \\
\downarrow 2L \text{Cerved and tested} \\
\downarrow 2L \text{Cerved and tested} \\
\downarrow 2L \text{Cerved and tested} \\
\downarrow 2L \text{Cerved and tested} \\
\downarrow 2L \text{Cerved and tested} \\
\downarrow 2L \text{Cerved and tested} \\
\downarrow 2L \text{Cerved and tested} \\
\downarrow 2L \text{Cerved and tested} \\
\downarrow 2L \text{C
$$

#### **Coded and tested**

76

#### **GW** In-house code

Strategy 1: **Strategy 1: Strategy 2:** 

Real time required on Si calculation:  **135.369** sec 

FFT of rank 2 matrix

Real time required on Si calculation: **2.783** ssec 

FFT of vector

**Strategy 2 wins** 

Screened Exchange: followed with Strategy 2

Coulomb-Hole: followed with Strategy 2

## Summary

- New R-space approach of Polarizibility
- **•** Polarizibility is parallelized with Charm++ & take the advantage of SMP
- We have investigated various ways to calculate static self-energy.
- Strategy 1 is effective for  $P(G,G')$  But for COHSEX Strategy 2 wins

## Acknowledgement

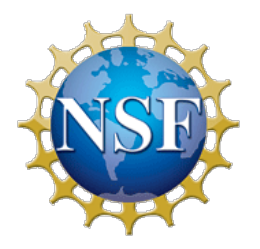

NCSA & ALCF@Argonne National Laboratory.

# ESTION ?

## **Static polarizability calculations**

$$
\varepsilon(G,G') = \delta_{G,G'} - \sqrt{V_G} P(G,G')\sqrt{V_{G'}}
$$
  
The most time consuming part

$$
P(G, G') = \sum_{v,c} \langle c|e^{-iG\cdot r}|v\rangle \langle v|e^{iG\cdot r}|c\rangle \frac{2}{\varepsilon_v - \varepsilon_c}
$$
  
FFT  $[\psi_c^*(r)\psi_v(r)]$ 

## **Standard G-space approach**:

- Directly compute  $P$  in  $G$  space
- A huge number of FFTs  $(N_v, N_c)$

```
Nv : # occupied 
states
Nc : # unoccupied 
states
```
**R-space approach**: **Much fewer number of FFTs**

# **GW-Static Self-Energy (COHSEX)**

**Static self-energy approximation: a useful simplification**  $W(r,r',E) \rightarrow W(r,r',E=0)=W(r,r')$ 

 $\Sigma f X(r,r \gamma') = -\sum n \Gamma c c c \sqrt{n \gamma} \psi \sqrt{n \gamma} (r) \psi \sqrt{n \gamma} (r \gamma') \psi \sqrt{n \gamma}$ 

 $\Sigma$  fSEX  $(r,r\gamma')=-\Sigma n$  focc $\mathbb{Z}\psi$ tn  $(r)\psi$ tn f $*(r\gamma')$ [W $(r,r\gamma')$ ] $-v\gamma$ 

 $\Sigma$   $\widehat{C}OH(r,r\widehat{r})=1/2 \delta(r-r\widehat{r})/W(r,r\widehat{r})-v\mathcal{L}(r,r\widehat{r})$ 

 $Hqp\uparrow = HKS + \Sigma \uparrow X + \Sigma \uparrow \mathcal{S}EX + \Sigma \uparrow \mathcal{C}OH - V\downarrow \mathcal{X}C$ 

$$
\langle nk|\Sigma_x|n'k\rangle^q = -\sum_{l=1}^L \sum_g \int dr \int dr' \nu(g) e^{-ig\cdot r} f_r^{nl} f_r^{n'l} * e^{ig\cdot r'}
$$
  
\n
$$
\text{Counts} \quad \text{Strategy 1: Motivated from P(G,G')}
$$
\n
$$
\psi_r^n \times \psi_r^l * \text{Sum over 1 & compute:}
$$
\n
$$
B_{r,r'} = \sum_{l=1}^L \psi_{r,l} \psi_{r,l}^r * \text{Double FFT}
$$
\n
$$
Dgg' = \int Br, r' e\hat{\tau} - ig \cdot r \, e\hat{\tau} ig' \cdot r \, \psi \cdot \ln r \hat{\tau} * \psi \cdot \psi \cdot r' \, dr dr' \psi
$$
\n
$$
\langle n|\Sigma X \uparrow |n\uparrow\rangle = \sum g\hat{\tau} \equiv v c\hat{\tau} \ (g) D\hat{\tau} g g' \hat{\tau} n n' \quad \hat{\tau}
$$

$$
\langle nk|\Sigma_x|n'k\rangle^q = -\sum_{l=1}^L \sum_g \int dr \int dr' \, \nu(g) \, e^{-ig\cdot r} \int_r^{nl} \int_r^{n'l} * e^{ig\cdot r'}
$$
\nEXAMPLE 5 (vector) and do  $\Gamma\Gamma$ .

\n*Output:*

\n
$$
f\downarrow g\uparrow n, l = \int \Gamma \otimes f\downarrow r \uparrow l \, e\uparrow - ig\cdot r \, \psi\downarrow n, r
$$

Compute  $f_r$  (vector) and do FFT:

### Multiply:  $v_g f_g f_g'$  and take sum over g  $\mathcal{E} \leq n \mathcal{L} X \uparrow |n\mathcal{N}\rangle = \sum g_i \mathcal{N} \equiv \mathcal{V} \mathcal{C} \uparrow (g) \mathcal{V} \downarrow g \uparrow n\mathcal{N}$ ,  $\mathcal{N} * \mathcal{S} \downarrow g \uparrow n$  $\hat{I}$

Strategy 2: **Coded and tested** 

## Density Functional Theory

For the ground-state of an interacting electron system

we solve a Schrodinger-like equation for electrons

$$
\left[-\frac{\hbar^2\nabla^2}{2m_e} + V_{ion}(r) + \phi(r) + V_{xc}(r)\right]\psi_j(r) = \epsilon_j \,\psi_j(r)
$$

Approximations needed for  $V_{\text{xc}}(r)$  : LDA, GGA, *etc*.

Tempting: use these electron energies  $\epsilon$ <sup>*j*</sup> to describe processes where electrons change energy (absorb light, current flow, etc.)

Hohenberg & Kohn, *Phys. Rev.* (1964); Kohn and Sham, *Phys. Rev.* (1965).

# **Performance**

# **Step 2 – FFT P to G-Space**

 $\triangle$ **FFT each row of P locally:**  $P(r,r)$  <u>■</u>  $P(G,r')$  $\triangle$ **Transpose P**  $\triangle$ **FFT each row locally again**  $\triangle$ **Transpose P again: \*Total time: 13.93s**  $P(G,r')$  *P*( $G,G'$ )

> 84 \* Results on 1024 nodes of Vesta, 32 threads per node

#### **GW** In-house code

Strategy 1: **I Strategy 1: I Strategy 2:** 

Real time required on Si calculation:  **135.369** sec 

Real time required on Si calculation: **2.783** ssec FFT of rank 2 matrix **The Contract of Section** FFT of vector

**Strategy 2 wins** 

Screened Exchange:  $\langle n/\Sigma\text{COH}/n'\rangle \hat{\tau} = \sum \hat{\pi} \hat{z} \hat{z} + \sum \hat{z} \hat{z}' \hat{z} + \sum \hat{z}' \hat{z}' + \sum \hat{z}' \hat{z}' + \sum \hat{z}' \hat{z}' + \sum \hat{z}' \hat{z}' + \sum \hat{z}' \hat{z}' + \sum \hat{z}' \hat{z}' + \sum \hat{z}' \hat{z}' + \sum \hat{z}' \hat{z}' + \sum \hat{z}' \hat{z}' + \sum \hat{z}' \hat{z}' + \sum \hat{z}' \hat{z}' + \sum \hat{z}' \hat{z}' + \sum \hat{z}' \$  $\forall \downarrow \uparrow n$ ,  $n \uparrow^{\prime}$  (g)= $\int \uparrow^{\prime} \mathcal{A}r \psi^{\prime}$  $\langle n/\Sigma$ sex/n′> $\uparrow = \sum \uparrow$ L▒ $\sum$ g,g′ $\uparrow$ ▒ $f$ ↓g $\uparrow n$ ,l  $S$ ↓g,g′ $\uparrow$  f  $f$ ↓g′ $\uparrow n'$ ,  $S\psi$ g' $\hat{I} = \sqrt{\nu} \psi q$  [(ε $\hat{I} - 1$ )  $\psi q$ Coulomb-Hole: 

#### **Summary:**

# **GW-Static Self-Energy (COHSEX)**

### **Static self-energy approximation: a useful simplification** *W(r,r',E), → W(r,r',E=0)=W(r,r')*  $\Sigma$   $\Lambda$  $\left(r,r\right)$  =  $\sum n\overrightarrow{loc}c$   $\overrightarrow{\psi}\mu$   $\overrightarrow{r}$  ( $r$ ) $\overrightarrow{\psi}\mu$   $\overrightarrow{r}$   $\overrightarrow{r}$   $\overrightarrow{r}$  )  $\overrightarrow{\psi}\nu$   $\overrightarrow{c}$  ( $r,r$  )

 $\Sigma$  fSEX  $(r,r^{\prime})=-\sum n\log c\equiv\psi\ln(r)\psi\ln(r\cdot r^{\prime})$  [W $(r,r^{\prime})-\nu\psi\ln(r,r^{\prime})$ 

$$
\Sigma \uparrow \mathcal{COH}(r,r\uparrow') = 1/2 \delta(r-r\uparrow')[W(r,r\uparrow') - \nu \downarrow c(r,r\uparrow')]
$$

### $Hqp\uparrow = HKS + \Sigma \uparrow X + \Sigma \uparrow SEX + \Sigma \uparrow COH - V\downarrow xc$

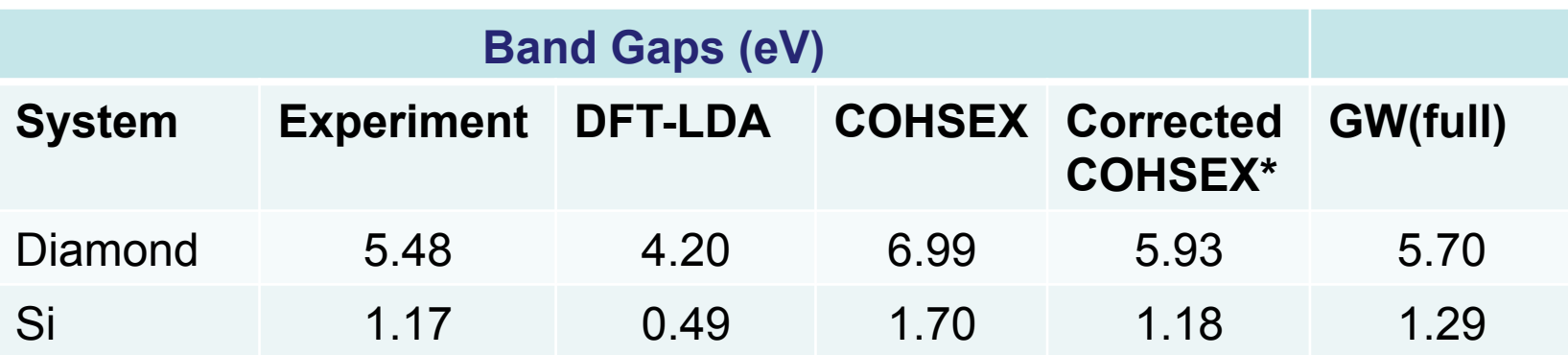

 $*$ Kang & Hybertsen, Phy Rev B, **82**, 2010  $86$ 

# **Scaling of Polarizibility**

### *Most expensive*

Stage 2.1 : compute Polarizability matrix  $P(r,r')=\frac{\partial n(r)}{\partial V(r')}$  $\partial V(r')$ 

Stage 2.2 : double FFT rows and columns  $\rightarrow$  *P(G,G')* 

 $\sqrt{2}$  $\mathbf{L}$ 

Strategy 1:

**Computational load (on pen & paper)** 

Step 1: 
$$
B_{r,r'} \sim 10^5 \times N_L^3
$$
 Step 3:  $\sum_g v_g D_{g,g} \sim 2 \times N_L^3$   
\nStep 2:  $D_{g,g'} \sim 10^5 \times N_L^4$   $N_L$ : # of occupied bands

Strategy 2:

Step 1: 
$$
\int_{g}^{n} \int_{g'}^{n'l^{*}} \sim 6 \times 10^{3} \times N_{L}^{3}
$$
  
Step 2: 
$$
\sum_{l,g} v_{g} \int_{g'}^{n,l} f_{g'}^{n',l} \sim 1.7 N_{L}^{4}
$$

## GW-BSE: what is it about?

DFT is a ground-state theory for electrons

But many processes involve exciting electrons:

- Transport of electrons
- Excited electrons: optical absorption promotes electron to higher energy

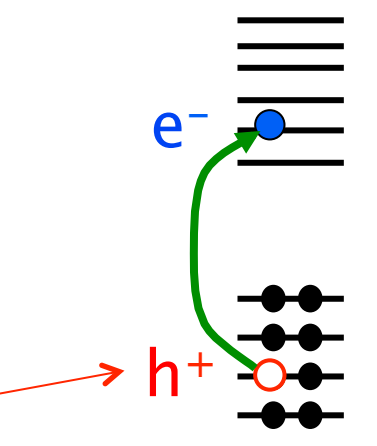

 $\rightarrow$  The missing electron (hole) has + charge, *attracts* electron: modifies excitation energy and absorption strength

"BSE" method solves this problem

## Would love to do GW on this interfacial oxide/semiconductor system…

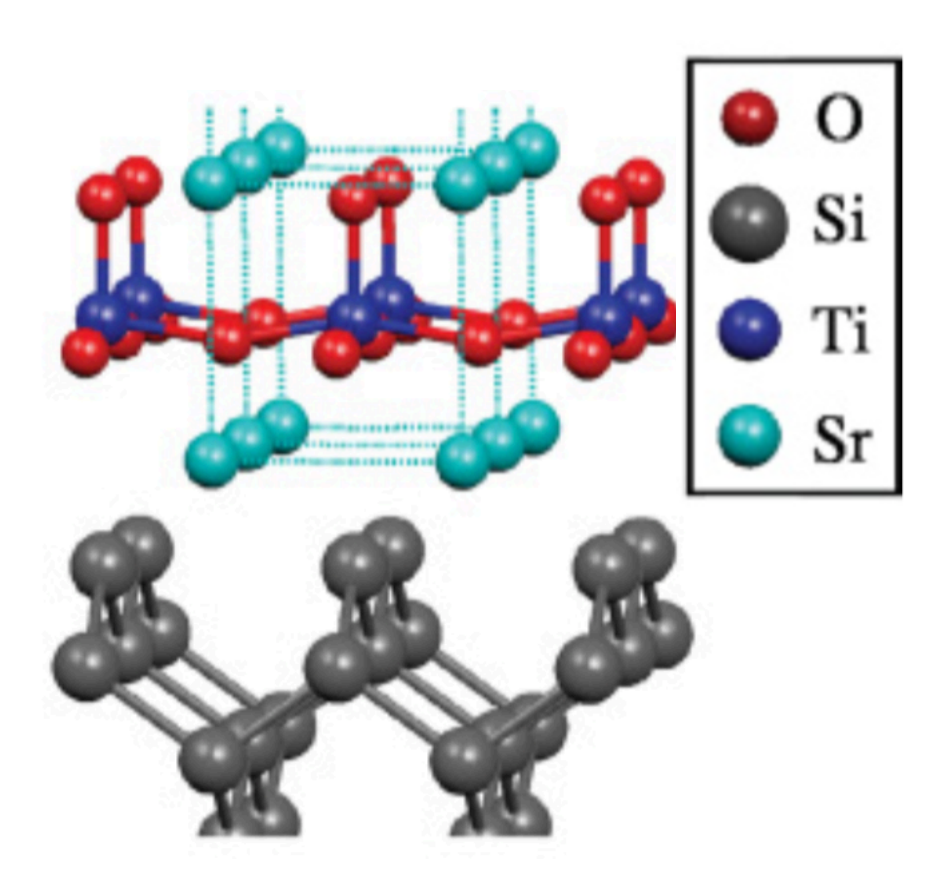

Si interface with  $SrTiO<sub>3</sub>$ 

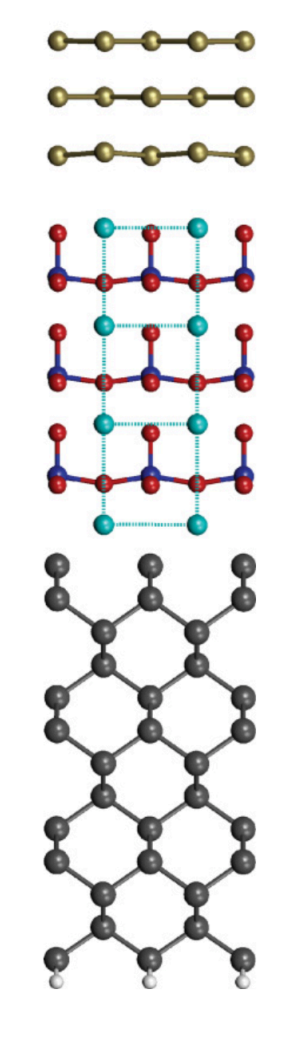

Full unit cell

## Would love to do GW on this interfacial oxide/semiconductor system…

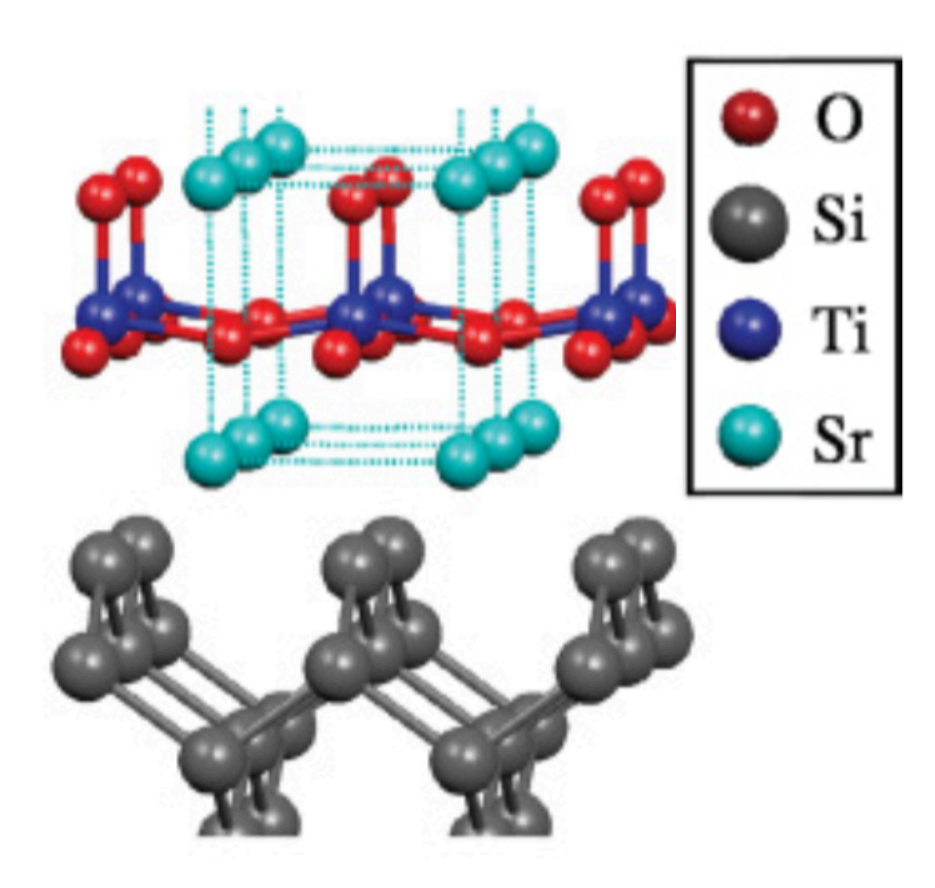

Si interface with  $SrTiO<sub>3</sub>$ 

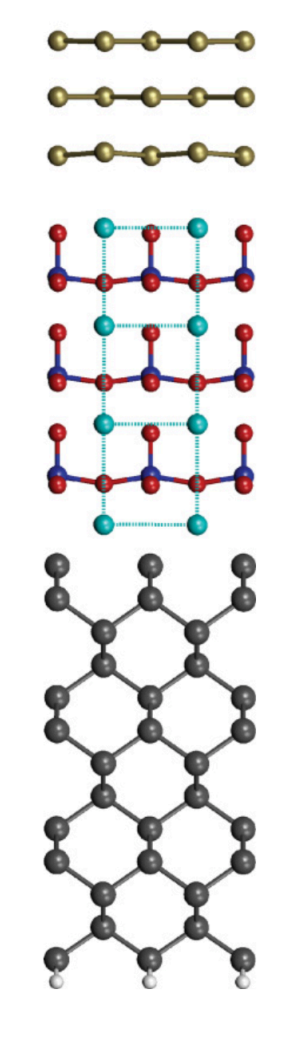

Full unit cell

**Biggest Computational load (on pen & paper)** 

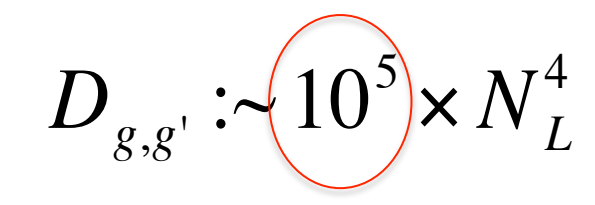

**N<sub>1</sub>: # of occupied bands** 

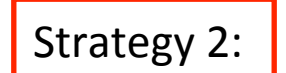

Strategy 1:

 $\sum_{l,g}$   $v_g$   $f^{n,l}_{g}$   $f^{n',l}_{g}$  :  $\sim 1.7 N_L^4$ 

# **Performance**

### **Step 1 – P in R-Space**

## **Berkeley GW OpenAtom**

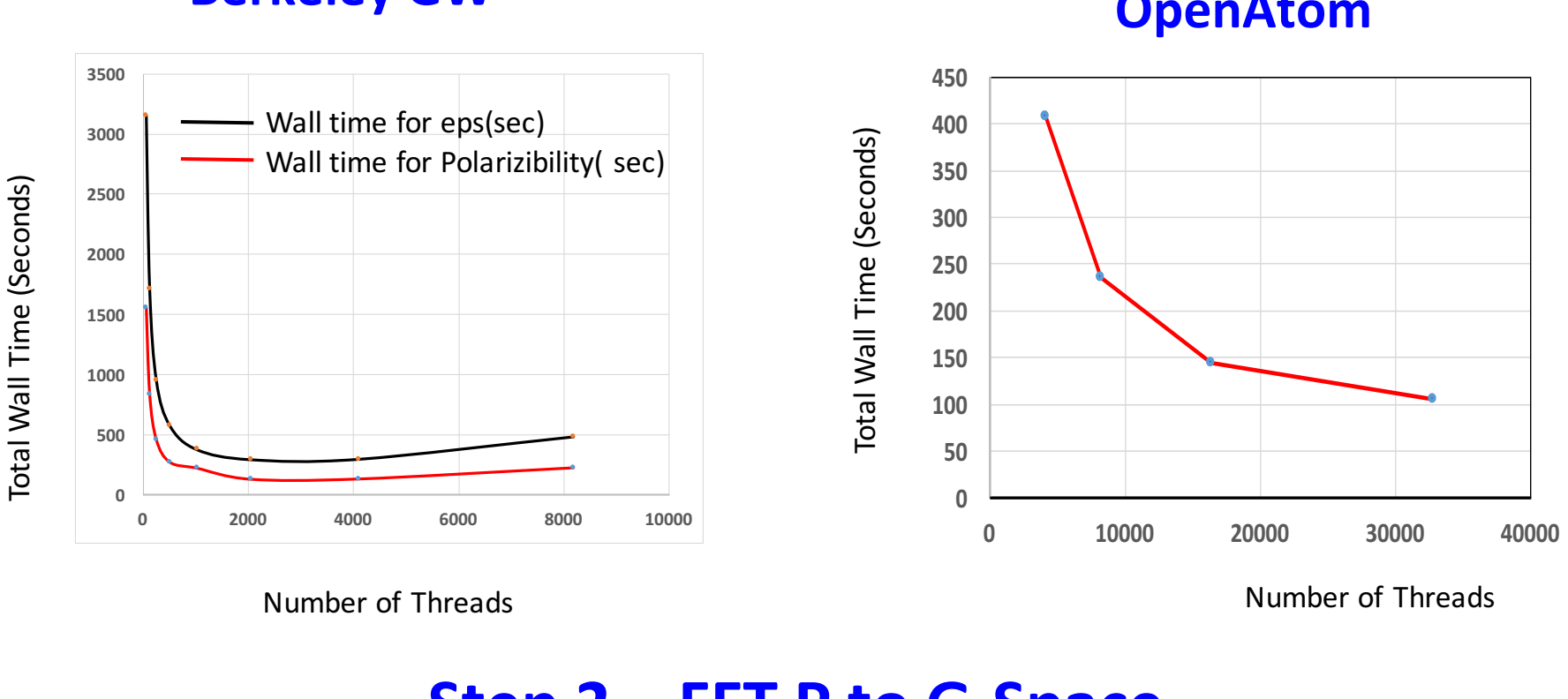

Number of Threads

Number of Threads

## **Step 2 – FFT P to G-Space**

….Work in progress

# **Performance**

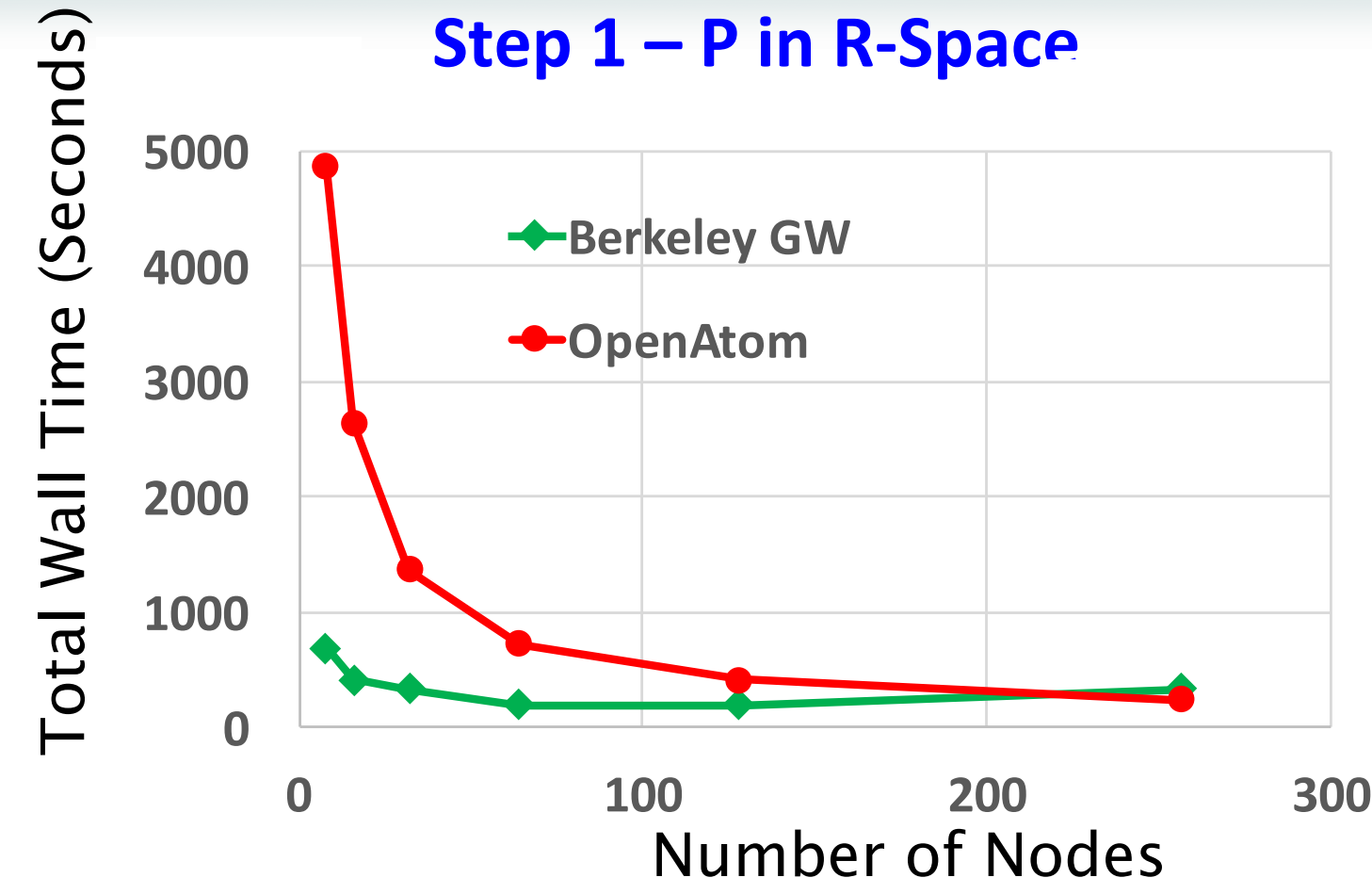

32 Threads per node on Vesta

## Step 2 – FFT P to G-Space ….Work in progress

## DFT: problems with excitations

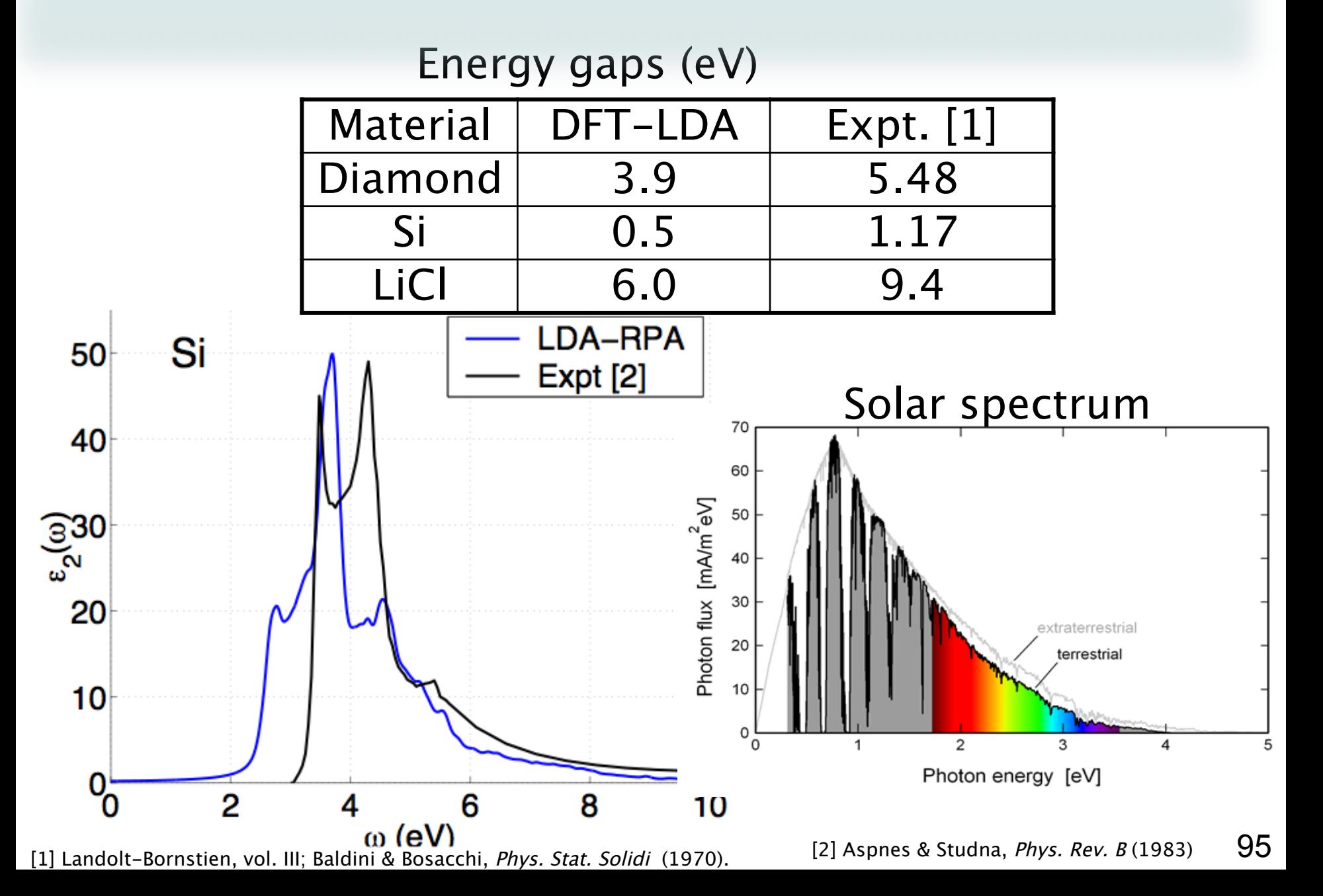

Green's functions successes Energy gaps (eV)

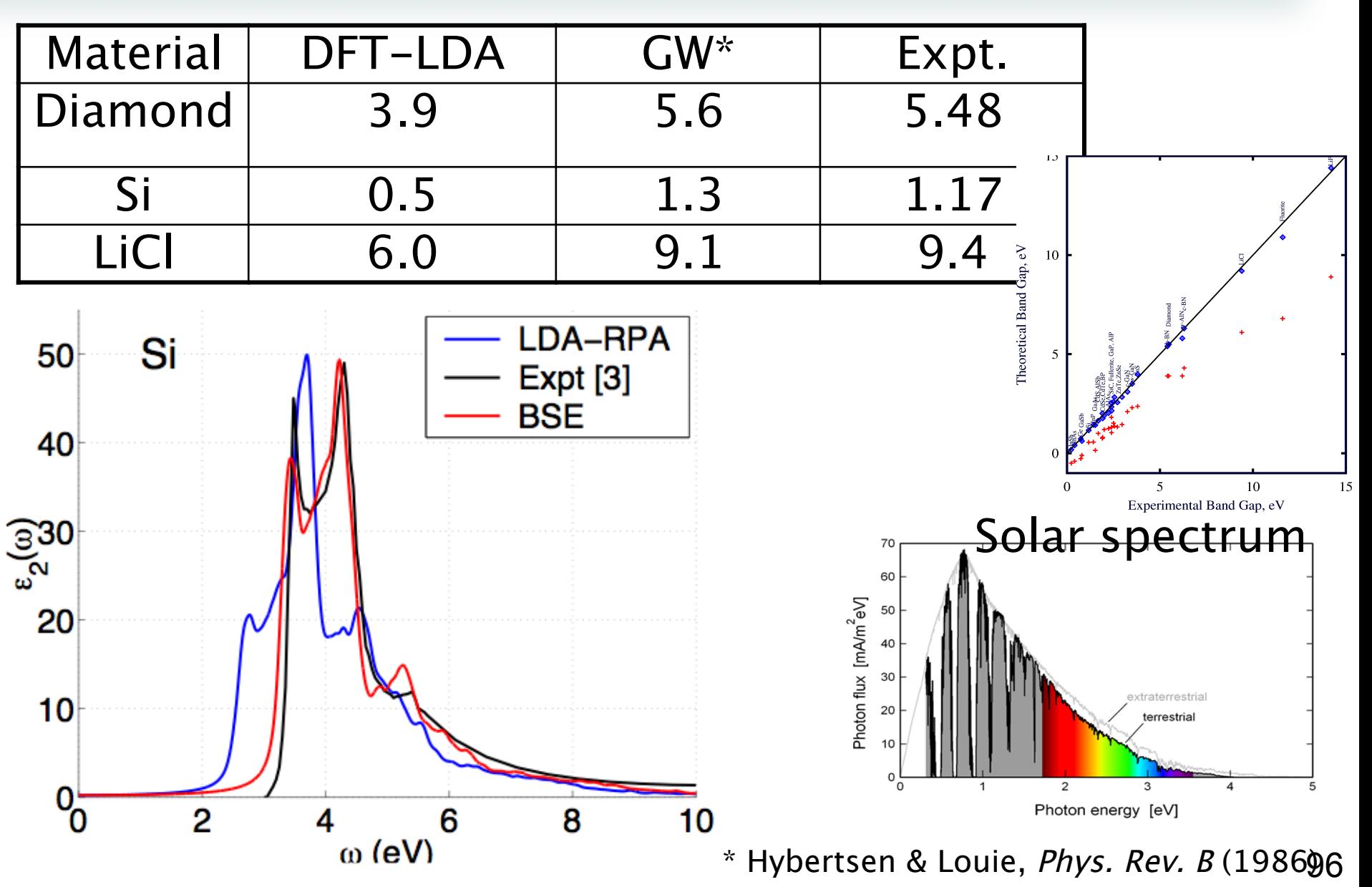